## Effectful Programming across Heterogeneous Computations

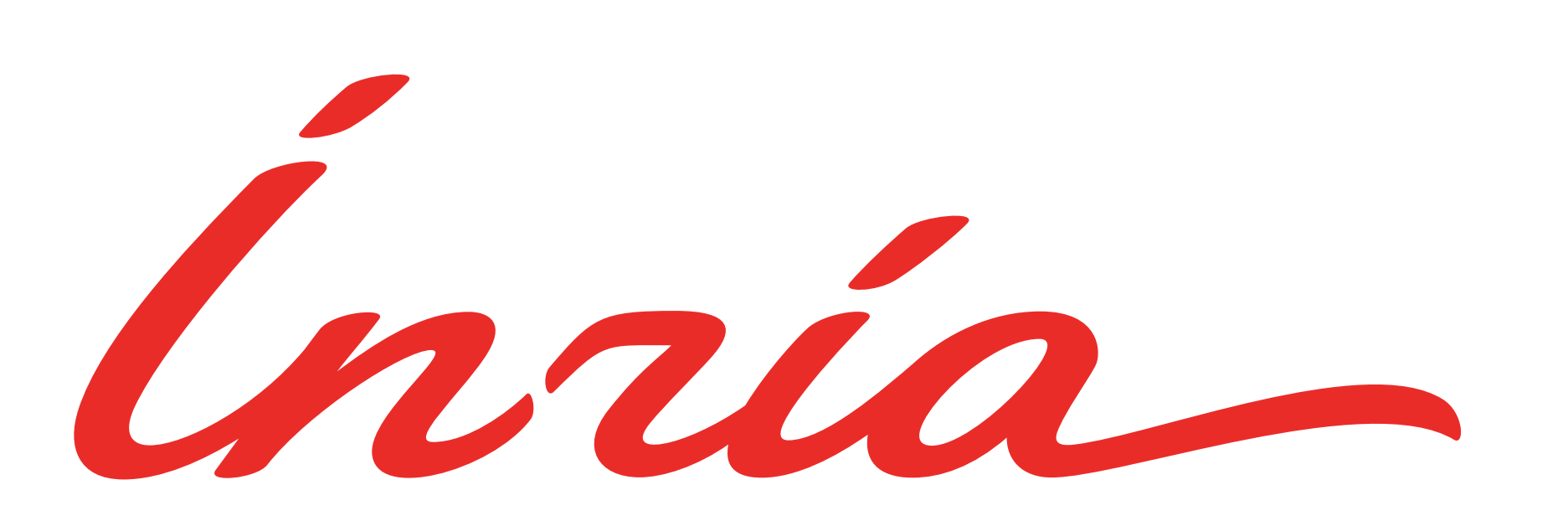

- Work in Progress: Usefulness and Novelty are not Guaranteed!
	- Jean Abou Samra Martin Bodin Yannick Zakowski
		- JFLA'23

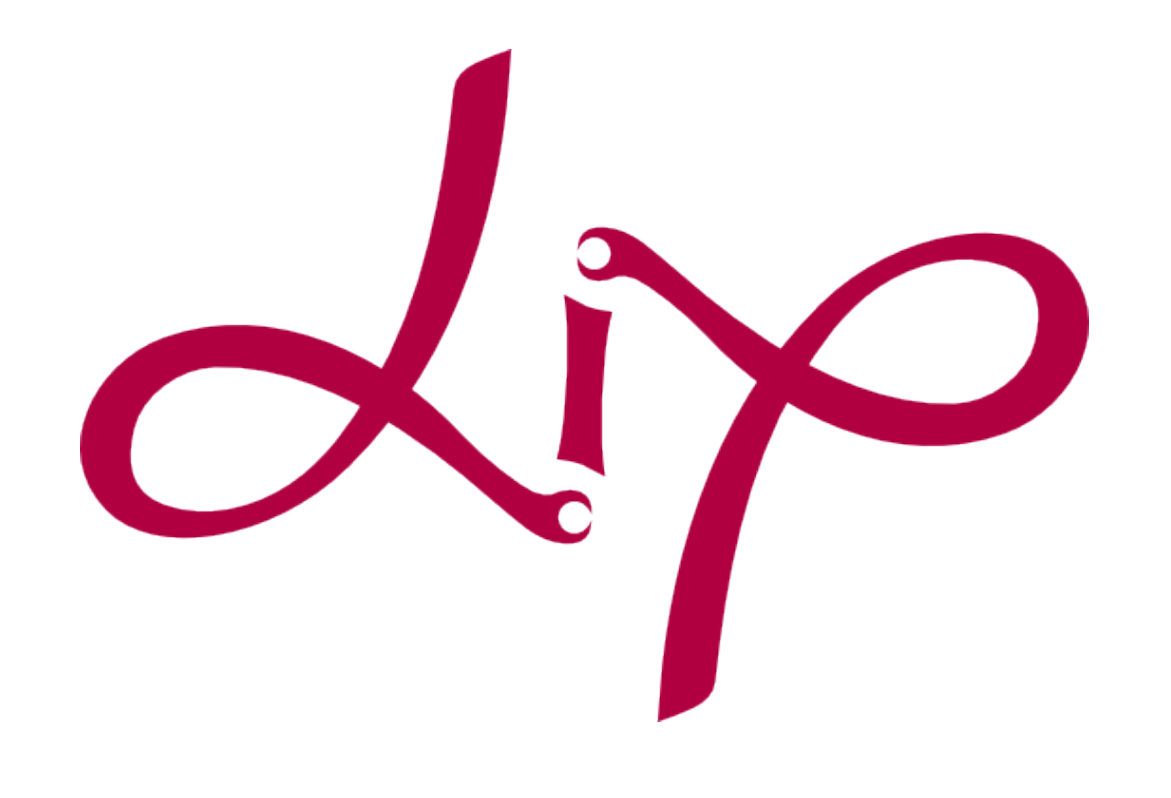

### Payoff and Perspectives

### Monadic Computations

## Heterogeneous Monadic Programming

## Mixing Up the Free Monad

### The Free Monad

### Monadic Computations

### A way to encode and program with effectful computations

### Monadic Computations

### In a statically typed functional language

#### One monad = One class of computations

### Pure Computations

#### Terms of type X are pure computations returning values of type X

#### $(\lambda x \implies x \times x)$  2 may 4

### Pure Computations

## Terms of type X are pure computations returning values of type X

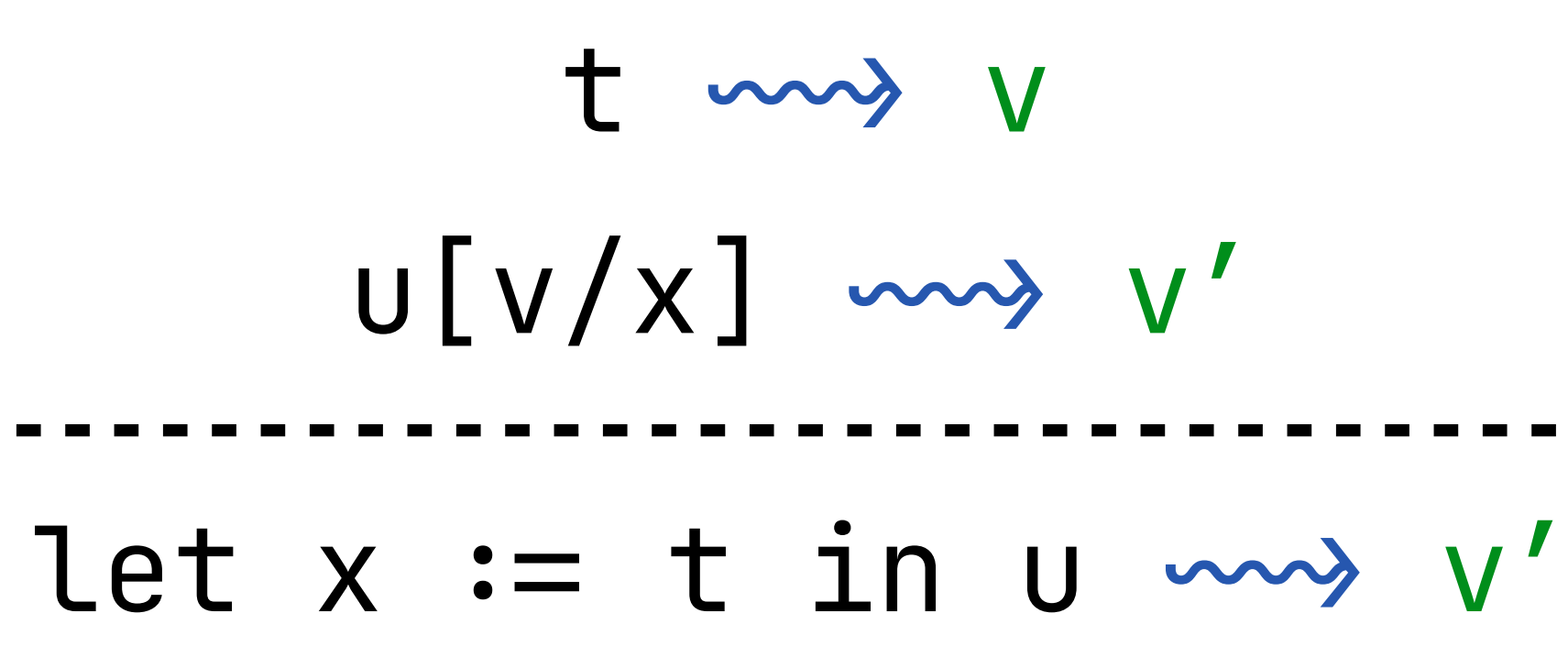

 $(\lambda x \implies x \times x)$  2 may 4

- $t \sim v$
- $U[V/X]$  and  $V'$ 
	-

Computations can be sequenced: it's the let-binding operation

Computations can be sequenced

#### Terms of type X are failing computations returning values of type X

Terms of type optionX are failing computations returning values of type X None | Some (v : X)

Computations can be sequenced

- 
- Terms of type option X are failing computations returning values of type X
	- The family of types option is the failure monad
		-

None | Some (v : X)

Computations can be sequenced

- 
- Terms of type option X are failing computations returning values of type X
	- The family of types option is the failure monad
	- Computations can be sequenced: it's the bind operation

None | Some (v : X)

 $x \leftarrow t$ ; u my  $v'$ t my Some v  $U[V/X]$  and  $V'$ 

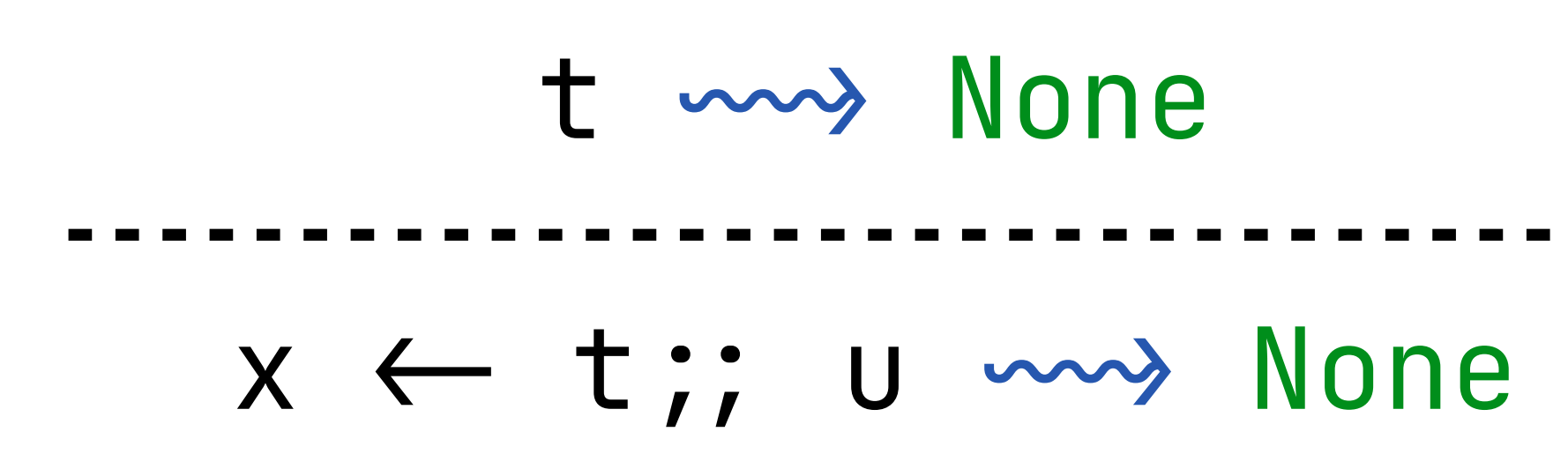

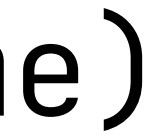

- 
- Terms of type optionX are failing computations returning values of type X
	- Pure computations can be embedded: it's the ret operation (ret  $\triangleq$  Some)
		- Computations can be sequenced: it's the bind operation

None | Some (v : X)

 $x \leftarrow t$  ;; u way  $v'$ t my Some v  $U[V/X]$  and  $V'$ 

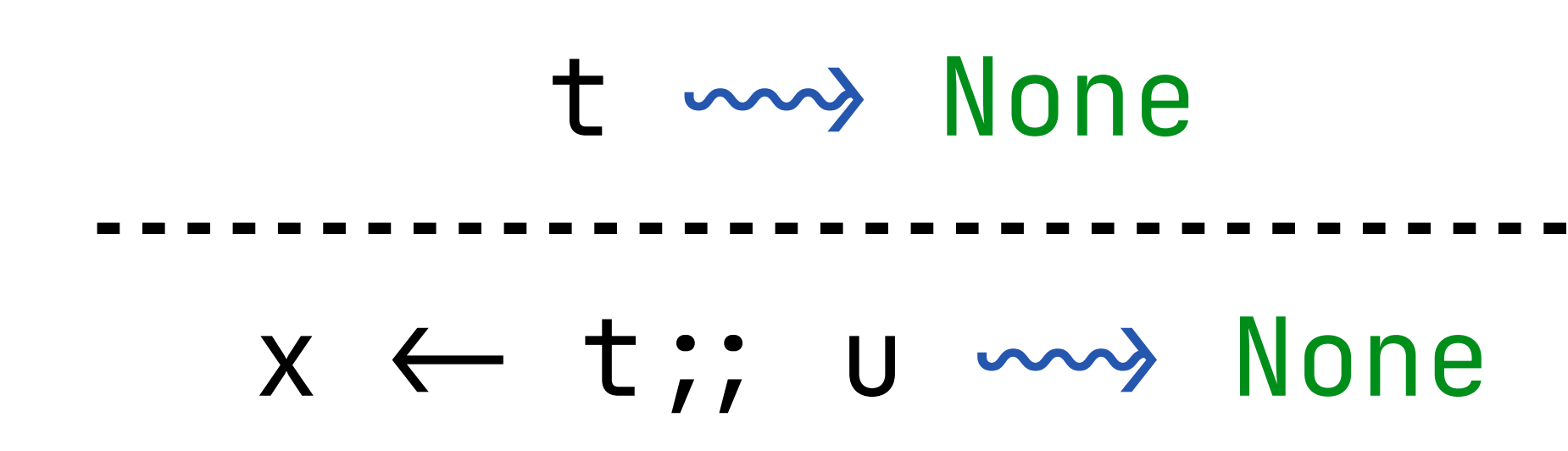

### Stateful Computations

#### Terms of type  $S \rightarrow S*X$  are stateful computations returning values of type X

The family of types  $X \rightarrow (S \rightarrow S*X)$  is the stateful monad

#### $ret x \triangleq \lambda \sigma \Rightarrow (\sigma, x)$

(x - t ; u) σ > (σ'',v') t σ > (σ',v)

#### A type family  $M : Type \rightarrow Type$  is a monad if it comes equipped with:

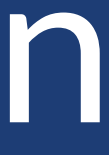

### A type family  $M : Type \rightarrow Type$  is a monad if it comes equipped with:  $ret$  :  $\forall$  X, X  $\rightarrow$  M X

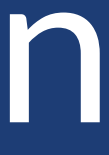

 $ret$  :  $\forall$  X, X  $\rightarrow$  M X bind : ∀ X Y, M X  $\rightarrow$  (X  $\rightarrow$  M Y)  $\rightarrow$  M Y

#### A type family  $M : Type \rightarrow Type$  is a monad if it comes equipped with:

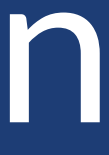

A type family  $M : Type \rightarrow Type$  is a monad if it comes equipped with:  $ret$  :  $\forall$  X, X  $\rightarrow$  M X  $bined: \forall X Y, M X \rightarrow (X \rightarrow M Y) \rightarrow M Y$ equ :  $\forall$  X, M X  $\rightarrow$  M X  $\rightarrow$  Prop

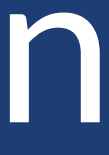

 $ret$  :  $\forall$  X, X  $\rightarrow$  M X  $bined: \forall X Y, M X \rightarrow (X \rightarrow M Y) \rightarrow M Y$ 

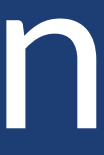

#### Monad laws:

 $x \leftarrow$  ret  $x$ ;; k  $=$  k  $x$  $x \leftarrow c$ ;; ret  $x = c$ 

#### A type family  $M : Type \rightarrow Type$  is a monad if it comes equipped with:

# $x \leftarrow c$ ;; ( $\lambda$   $x \Rightarrow y \leftarrow k$   $x$ ;; g) =  $y \leftarrow (x \leftarrow c$ ;; $k)$ ;; g

## Used in Proof Assistants in Particular

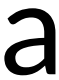

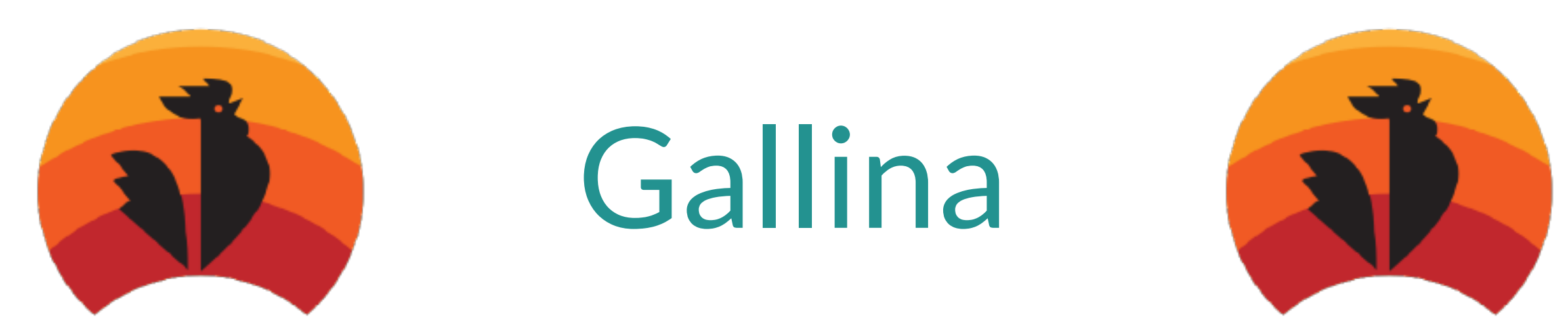

- A pure functional language… So pure every function must terminate!
- Monads are a convenient abstraction to represent effecful computations in Gallina as well as to reason about these computations
	- We discussed failure and state, but **divergence** can be represented as well!

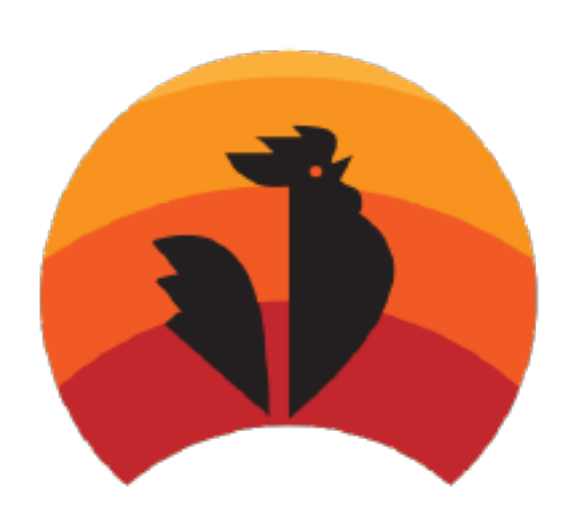

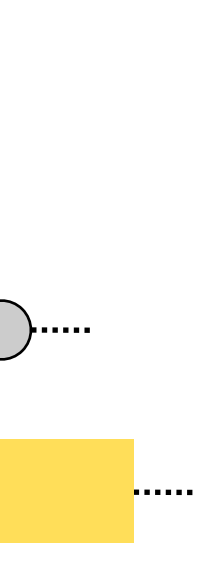

- A *generic toolkit* to define **and** reason about the semantics of interactive systems
- Semantics: Compositional, Modular, Executable
	- Reasoning: Equational, termination sensitive

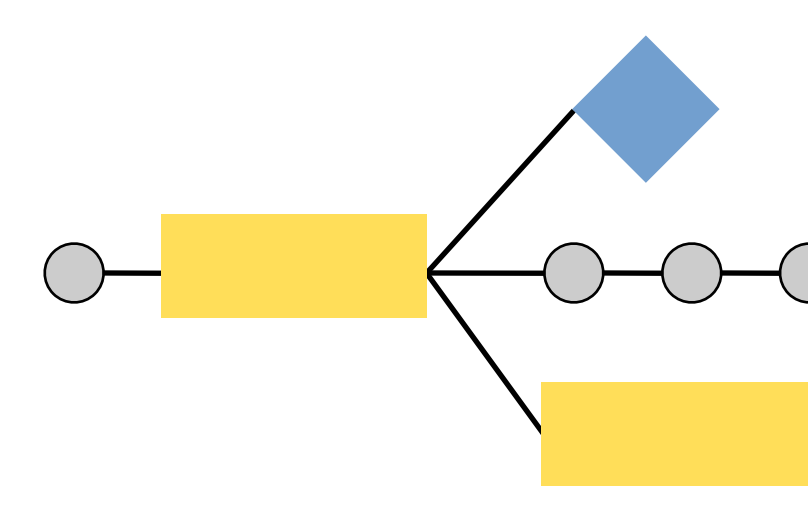

## One Specific Library

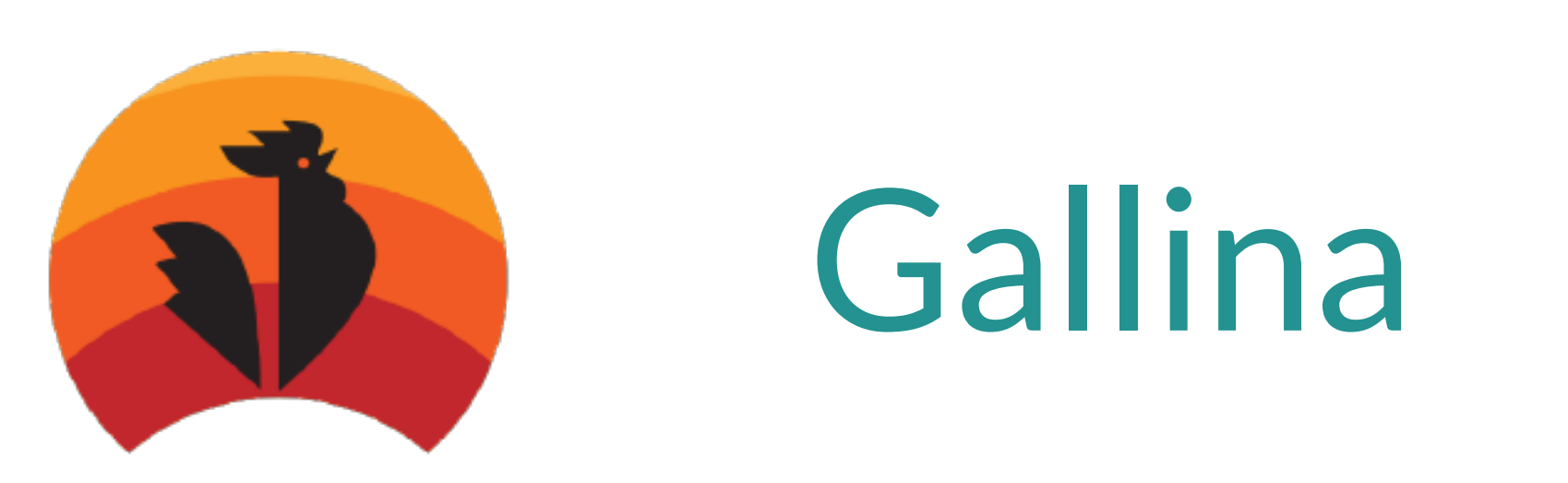

### Interaction Trees

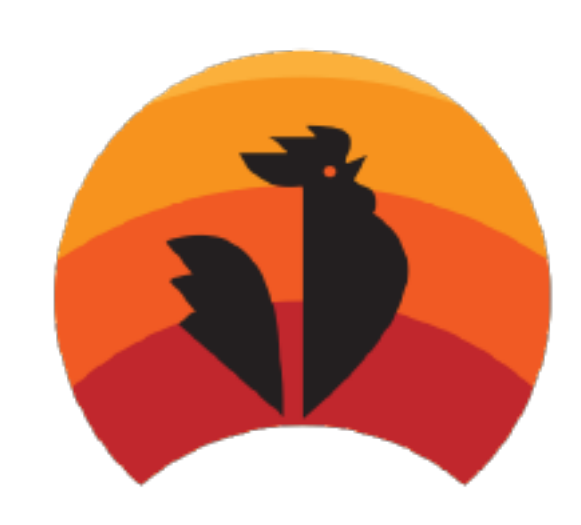

### The Free Monad

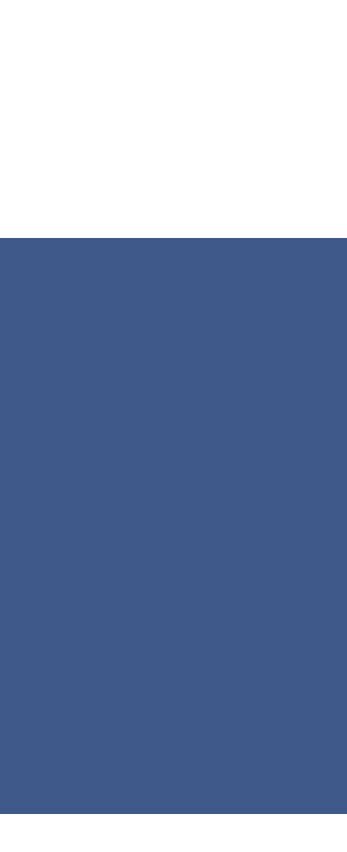

#### My computation is a glorified piece of syntax

free E X able to perform operations specified in E in order to compute a value of type X Effectful computations arise from their signature of operations

## Modelling Imp as Stateful Computations

#### Imperative programs are stateful computations

#### **Syntax**

#### Model

#### $p \triangleq x := n; y := x$

#### $S \rightarrow S \times \text{unit}$

## Modelling Imp as Stateful Computations

- **Syntax**
- Model
	- $\Box$   $p \Box$  =  $\lambda \sigma$   $\Rightarrow$   $\sigma[x \leftarrow n]$   $[y \leftarrow \sigma[x]$ ]
- Imperative programs are stateful computations
	- $p \triangleq x := n; y := x$ 
		- $S \rightarrow S \times \text{unit}$

## Modelling Imp as Stateful Computations

- Imperative programs are stateful computations
	- $p \triangleq x := n; y := x$ 
		- $S \rightarrow S \times \text{unit}$

 $\begin{bmatrix} \begin{bmatrix} p & \end{bmatrix} & = & \lambda \sigma \implies \sigma[x \leftarrow n, y \leftarrow n] \end{bmatrix}$ 

- **Syntax**
- Model
	- $\begin{bmatrix} \begin{bmatrix} p & p \end{bmatrix} \end{bmatrix} = \lambda \sigma \implies \sigma[x \leftarrow n] [y \leftarrow \sigma[x] ]$ 
		- And hence one can **prove**
		-

#### Imperative programs are computations performing reads and writes

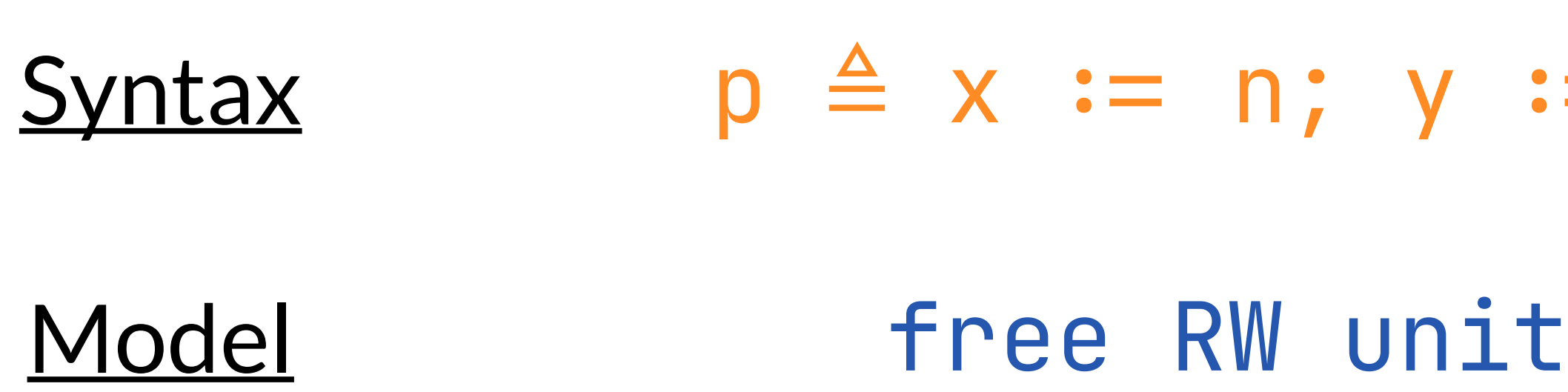

 $\mathbf{r} = \mathbf{x}$ 

#### Imperative programs are computations performing reads and writes

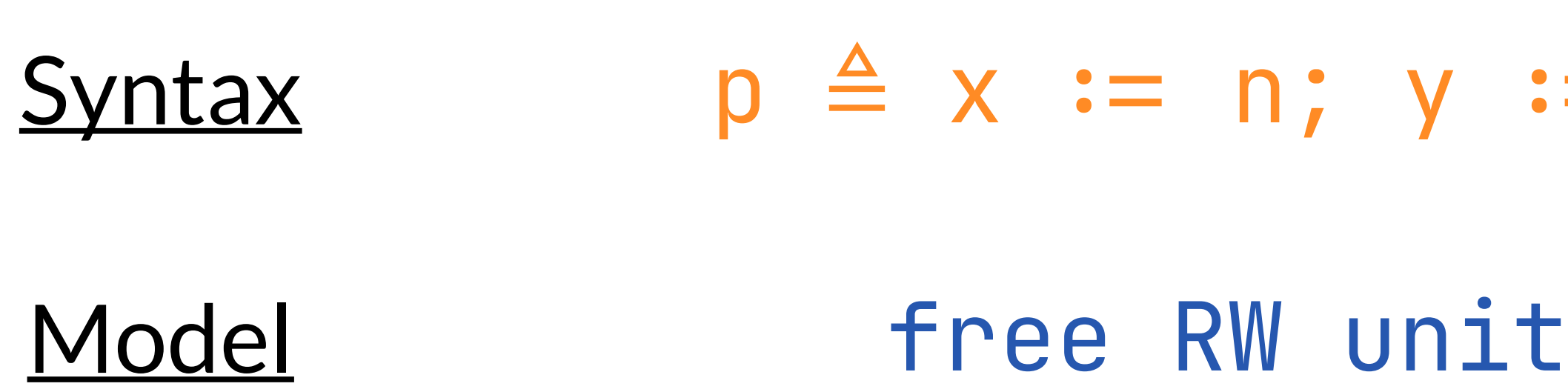

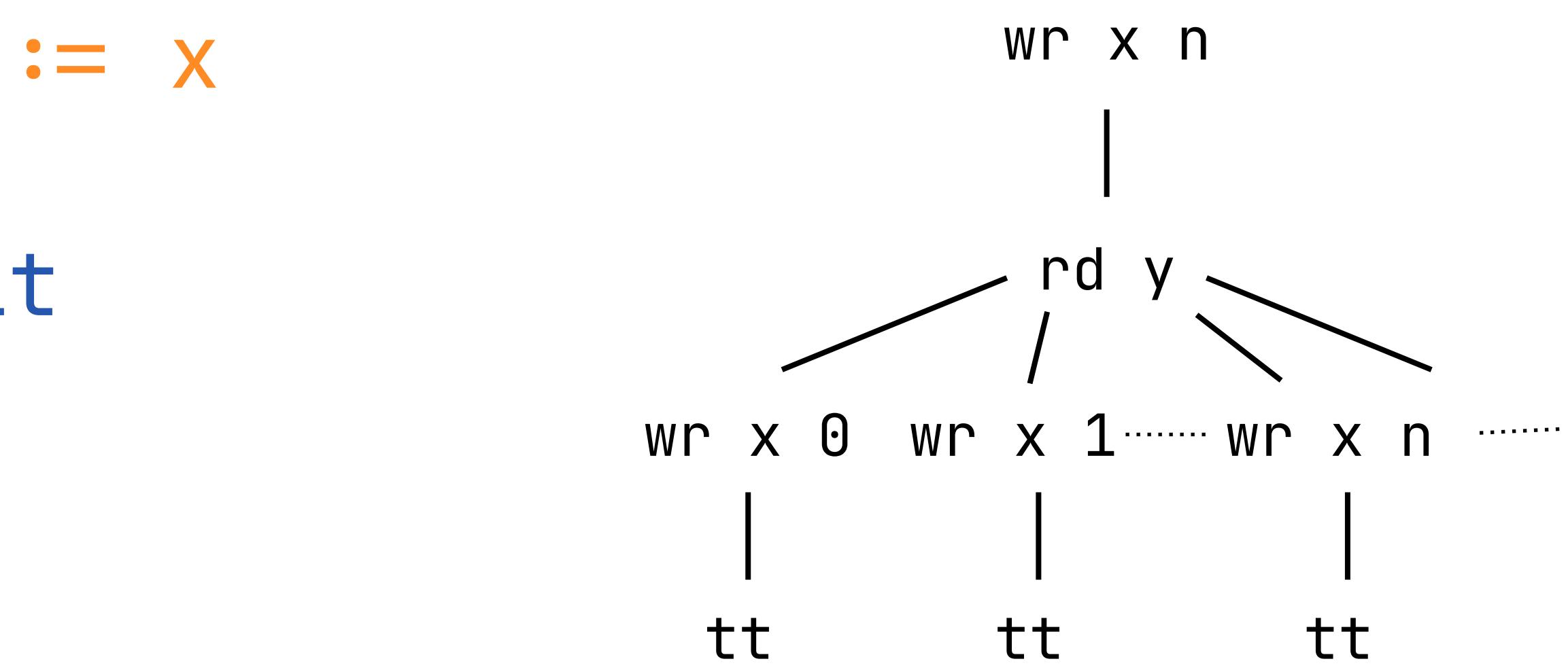

#### Imperative programs are computations performing reads and writes

 $p \triangleq x := n; y := x$ free RW unit **Syntax Model** 

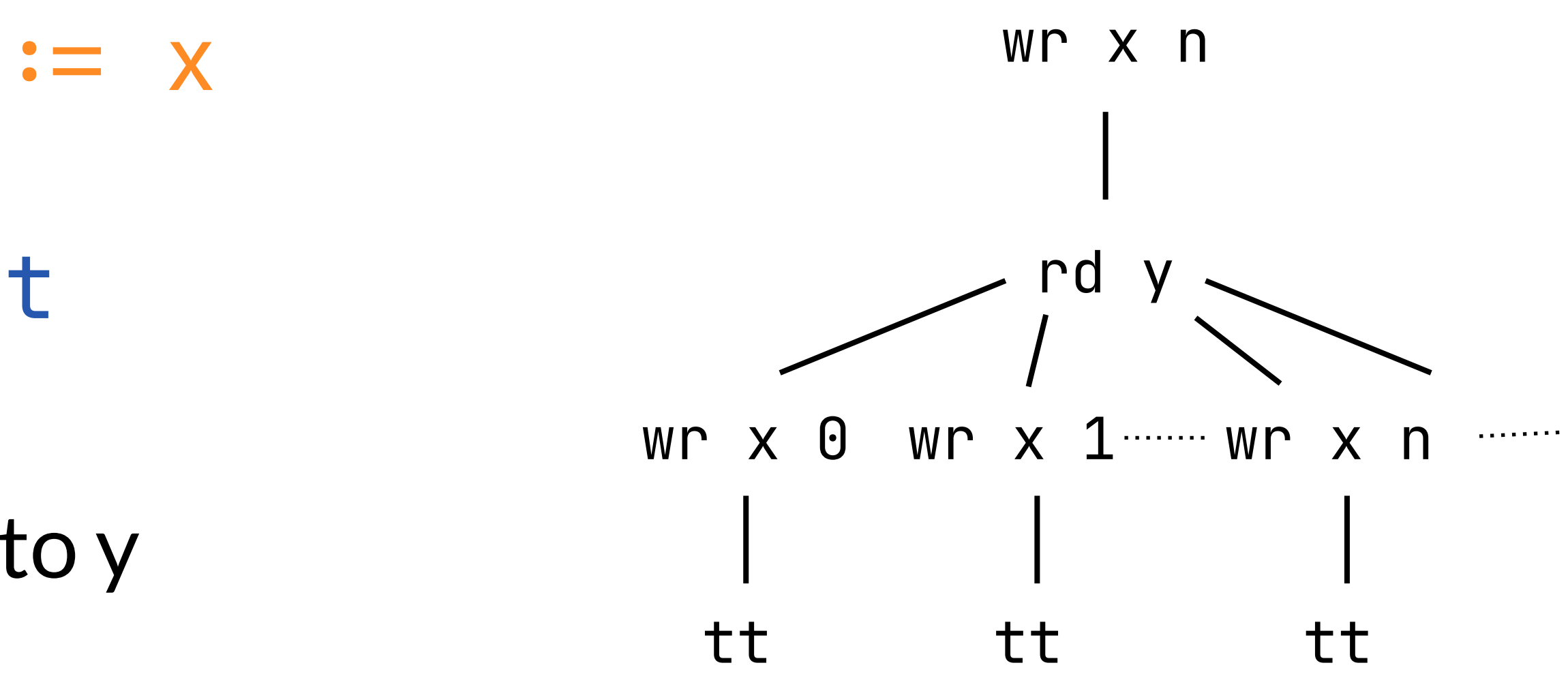

One **cannot prove** that we write n to y

## The Free Monad: Interpretation

#### Imperative programs are computations performing reads and writes implemented as stateful computations

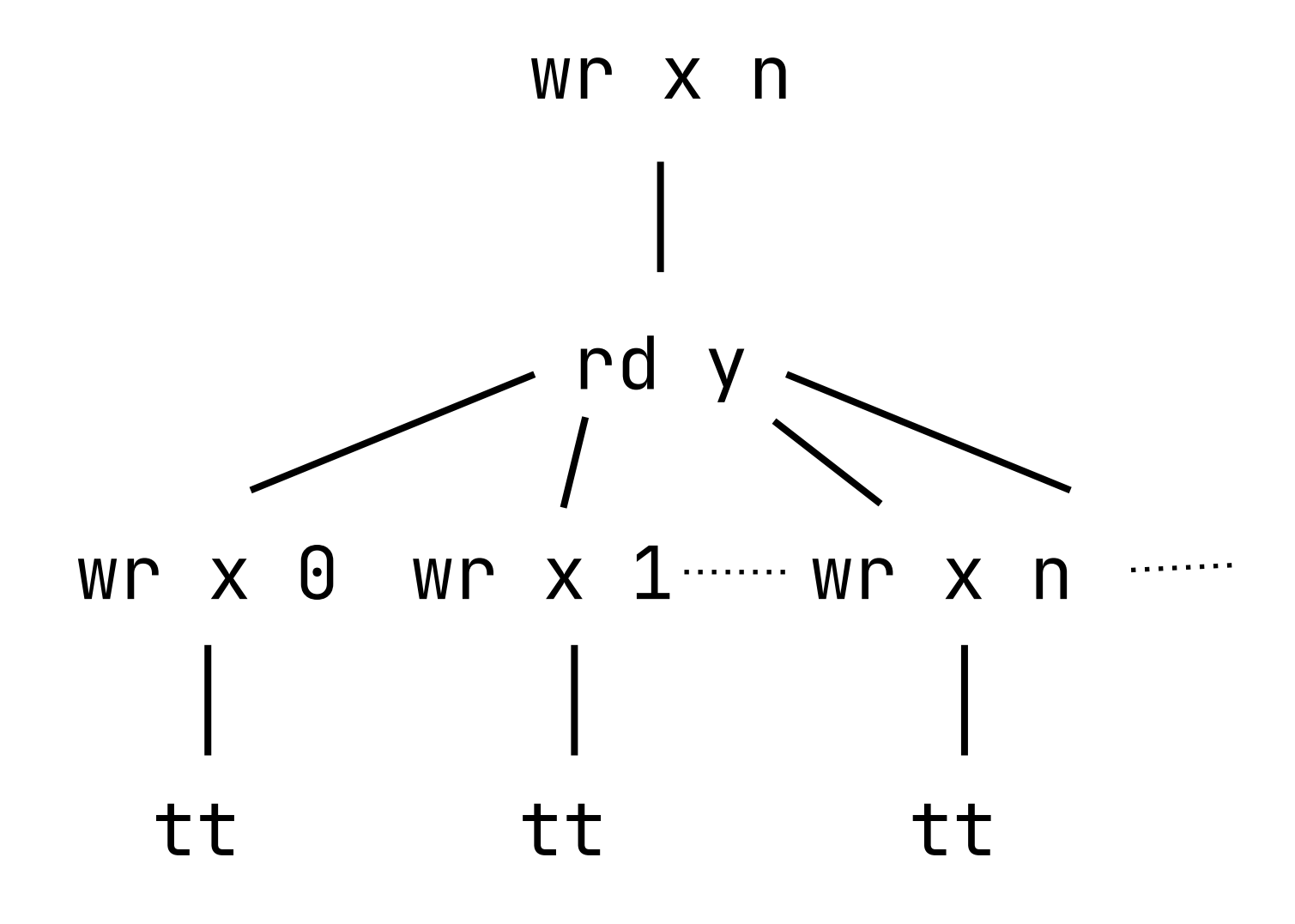

## The Free Monad: Interpretation

#### Imperative programs are computations performing reads and writes implemented as stateful computations

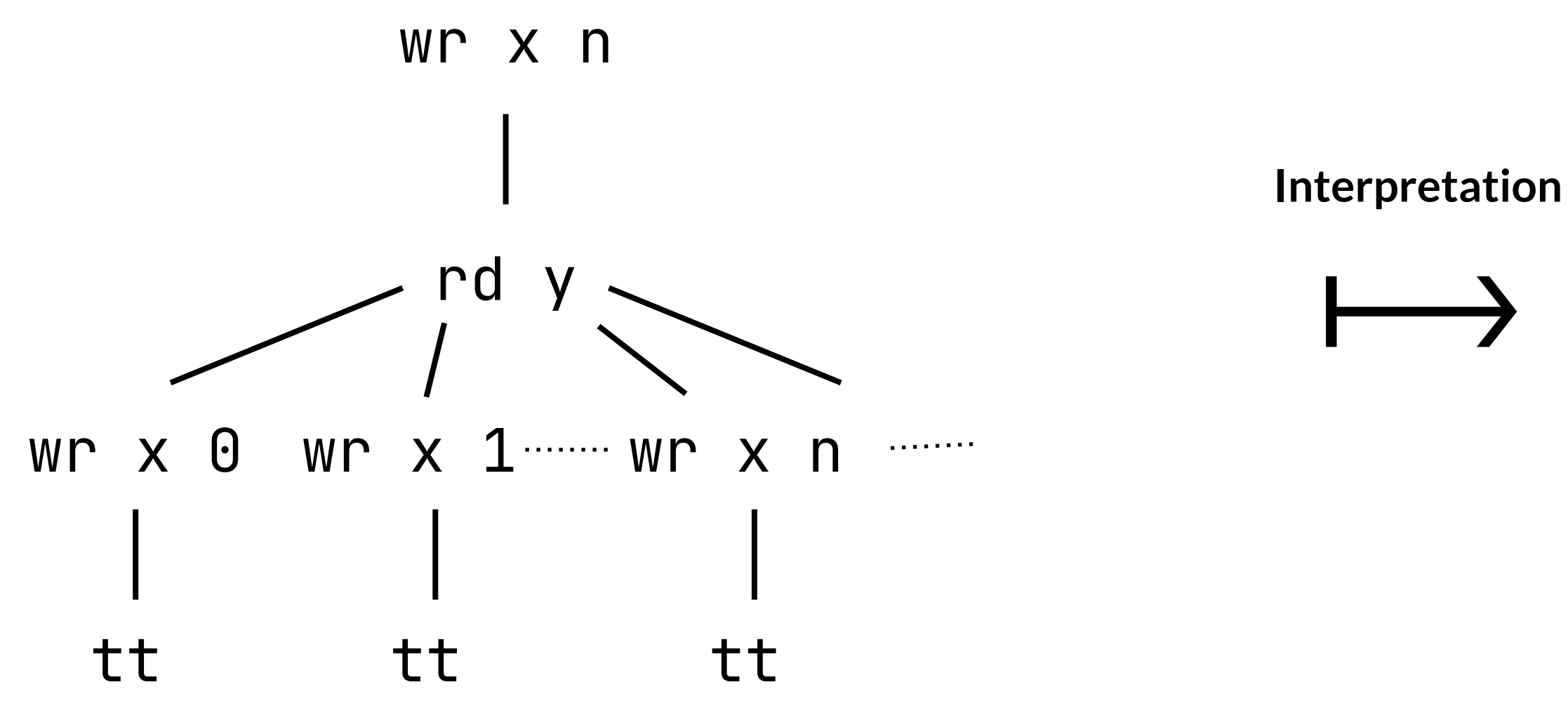

#### $\rightarrow$   $\lambda \sigma \Rightarrow \sigma[x \leftarrow n][y \leftarrow \sigma[x]]$

#### The state monad is a possible implementation of the operations

## Used at Scale to Model Languages: LLVM IR

Local state  $L_{E}$ Global state  $G_E$ Memory *ME* Calls *Call* Stack of local frames  $SF_E$ Non-determinism *PickE* Undefined Behavior  $UB_E$ Debugging Debug<sub>E</sub> Failure *FailE E*

LLVM IR programs are computations performing reads and writes to the local register; read an writes to the global state; interacting with the memory;

…

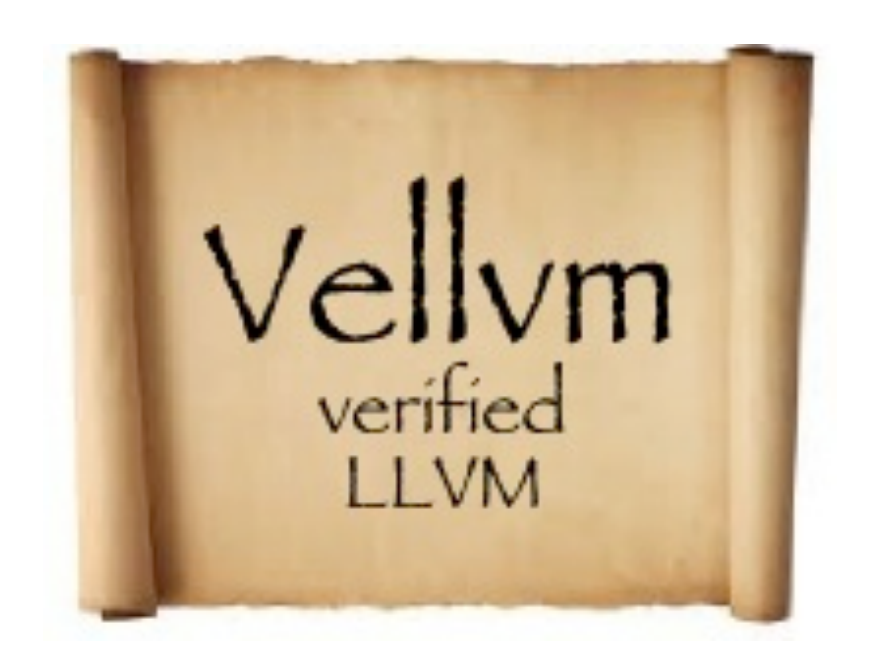

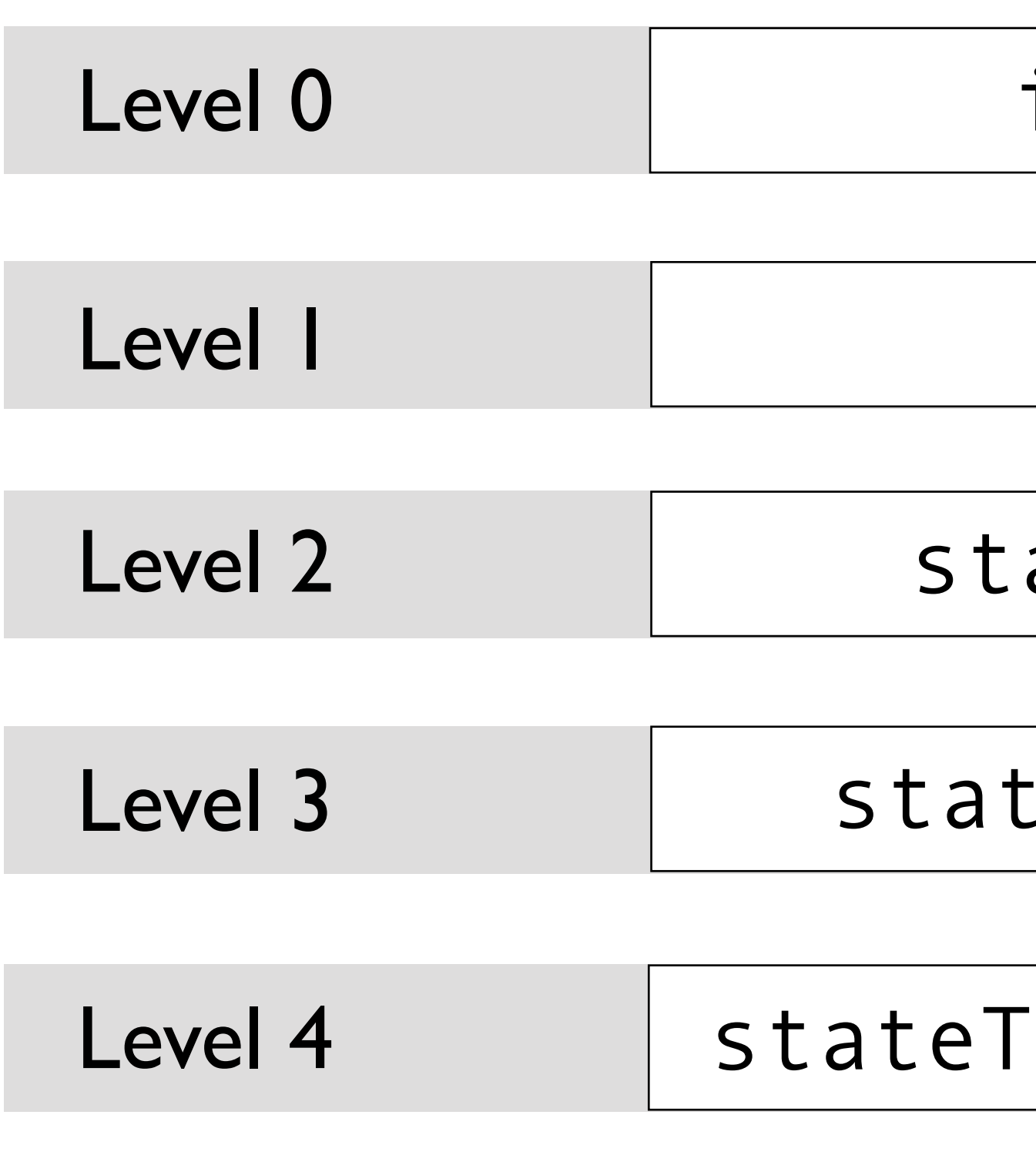

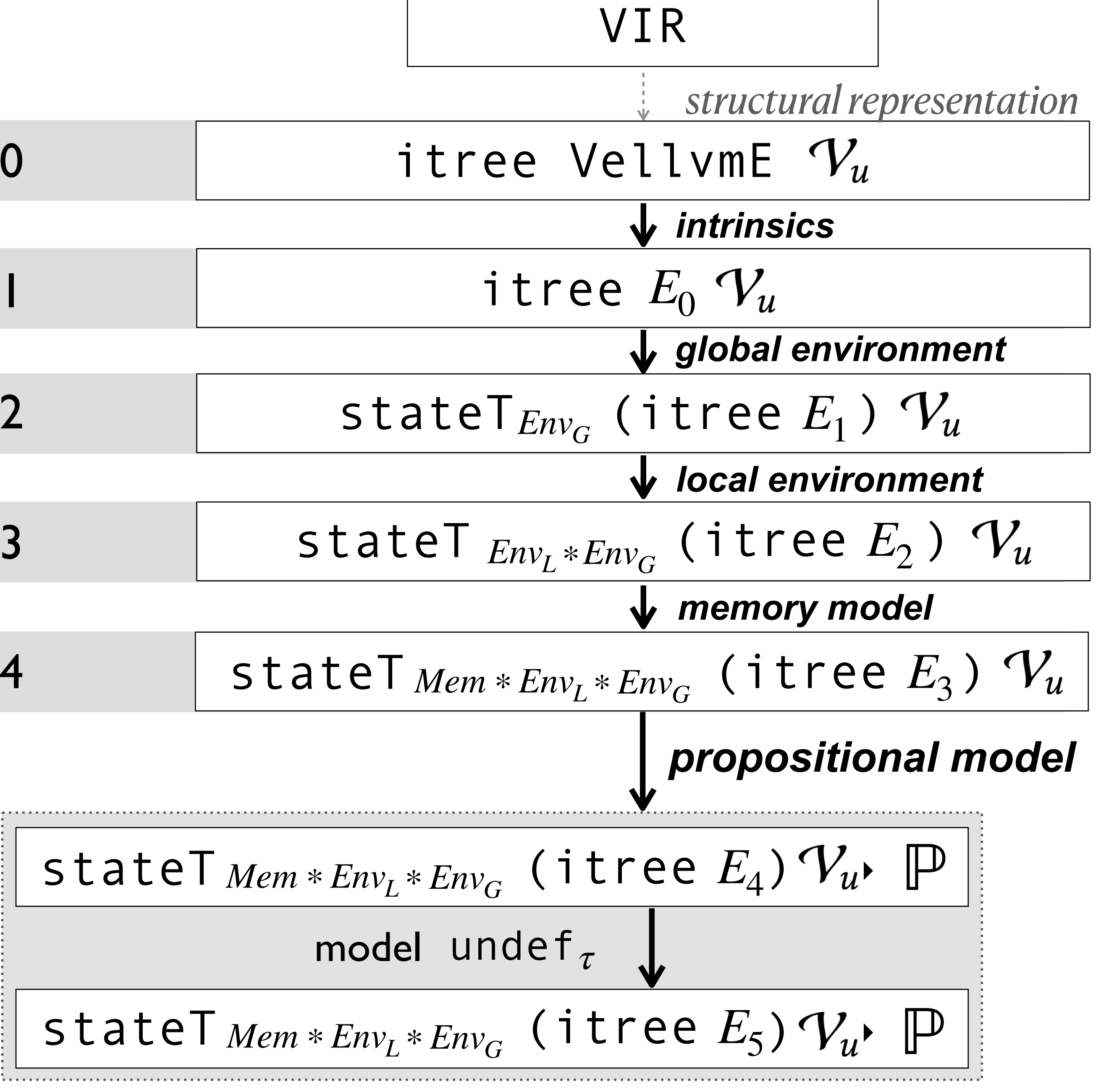

## Used at Scale to Model Languages: R

#### 18kloc of monadic interpreter but **not** uniformly complex at closer inspection

- r : reading global variables
- w : writing global variables
- h : heap operations
- e : throwing errors
- f : function calls
- l : low level operations

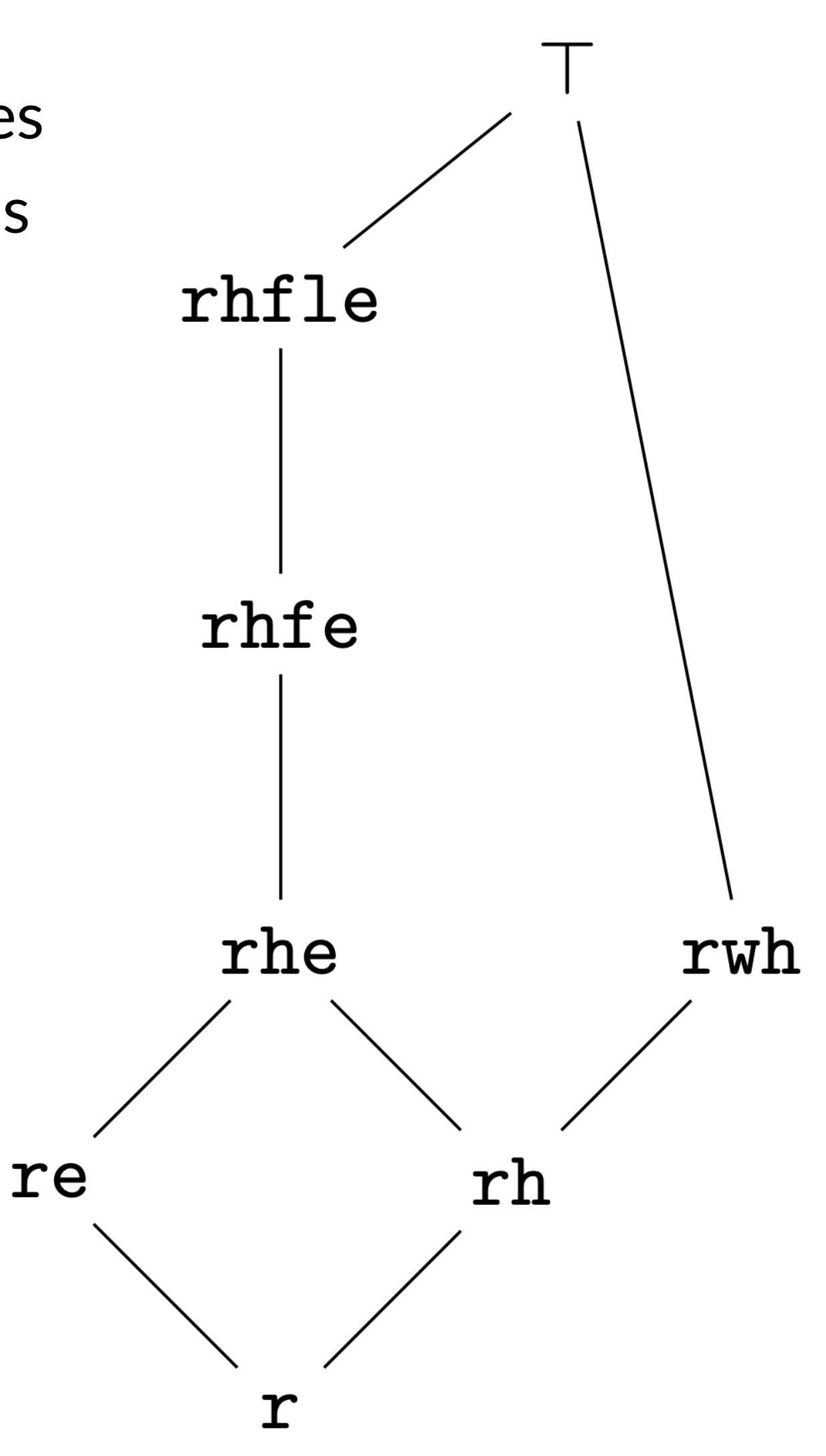

## Used at Scale to Model Languages: R

#### 18kloc of monadic interpreter

but **not** uniformly complex at closer inspection

- r : reading global variables
- w : writing global variables
- h : heap operations
- e : throwing errors
- f : function calls
- l : low level operations

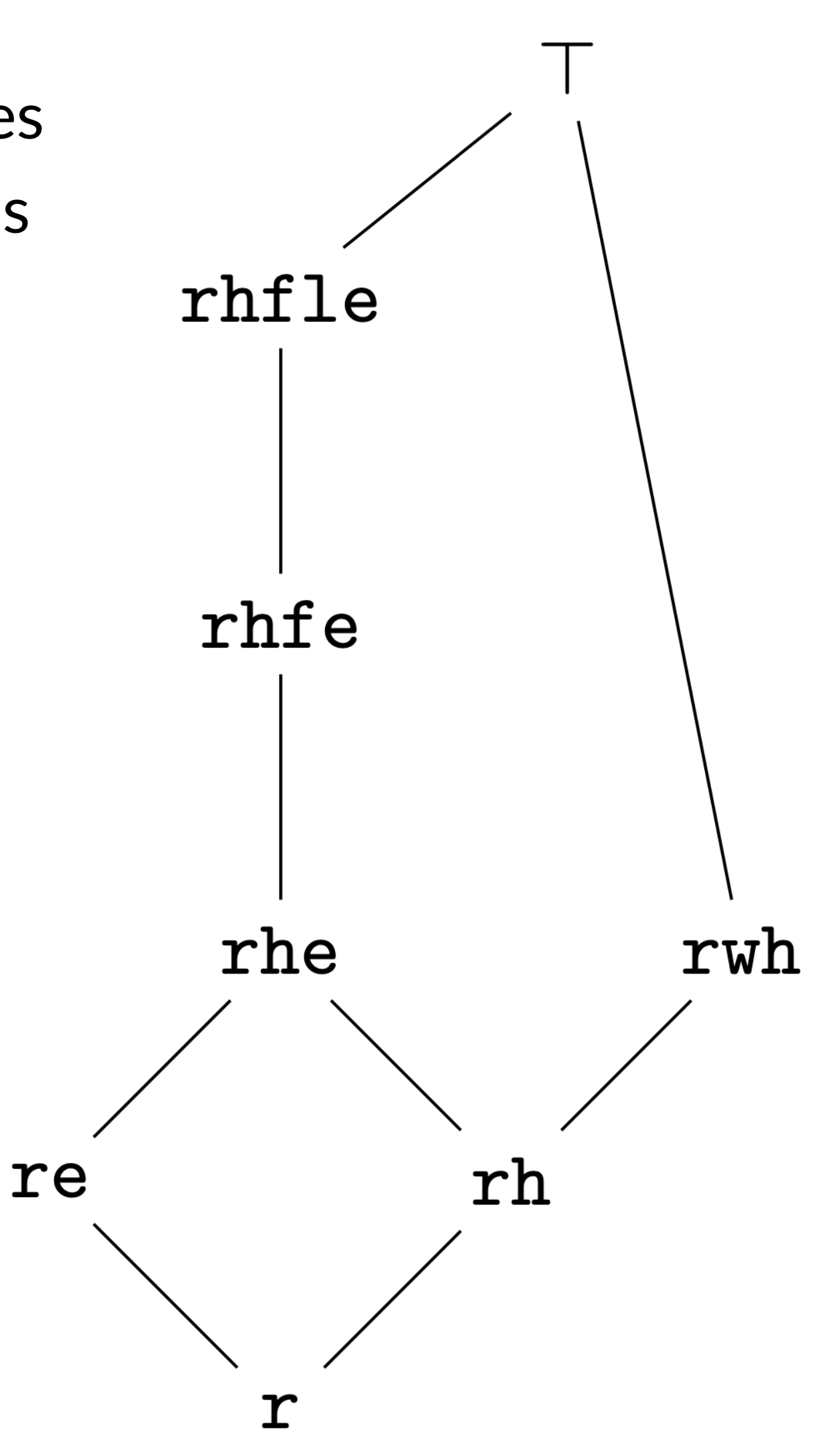

We **should not** have to reason in a structure implementing all effects

## Heterogeneous Monadic Programming

- Can we write monadic interpreters at scale
	- on top of the free monad
- combining computations at different types
- and get invariants for free and proofs in simpler structures?

## Heterogeneous Stateful Programming

## Let's consider a single cell containing a natural number Operations | Structure

## Heterogeneous Stateful Programming

# Let's consider a single cell containing a natural number Operations | Structure reads and writes  $\vert$  state  $\times$   $\vert$  state  $\times$   $\vert$   $\vert$  c  $\to$  c  $\star$  X
## Heterogeneous Stateful Programming

# Let's consider a single cell containing a natural number Operations | Structure reads and writes state X  $: c \rightarrow c * X$ reads  $\qquad \qquad | \qquad \text{read } x \qquad c \rightarrow X$

## Heterogeneous Stateful Programming

## Let's consider a single cell containing a natural number Operations | Structure reads and writes state X  $: c \rightarrow c * X$ reads read  $X$   $\vdots$   $C \rightarrow X$ writes write  $X$  i c  $\star$  X

## Heterogeneous Stateful Programming

## Let's consider a single cell containing a natural number Operations | Structure reads and writes  $\vert$  state  $\times$  :  $c \rightarrow c \times X$ reads read  $X$   $\vdots$   $C \rightarrow X$ writes write  $X$  :  $C \times X$ nothing pure X

## Heterogeneous Monadic Programming

## Heterogeneous Monadic Programming

## Via Monad Morphisms

## Computations in a given monad can be sequenced

How could I sequence computations in two distinct monads?

## Computations in a given monad can be sequenced

## How could I sequence computations in two distinct monads?

Have them agree to meet at a common place!

Class Morph M T  $:=$  { morph :  $\forall$  X, M X  $\rightarrow$  T X }

- Monad morphism: a structure preserving map
- - morph  $(c : M X) : T X \triangleq c D$

- Class Morph M T := { morph :  $\forall$  X, M X  $\rightarrow$  T X }
	- morph  $(c : M X) : T X \triangleq c D$

- Monad morphism: a structure preserving map
- -

bindH (c : M X) (k : X  $\rightarrow$  N Y) : T Y  $\triangleq$  $x \leftarrow (c \triangleright T) ((k \ x) \triangleright T)$ 

- Monad morphism: a structure preserving map
- Class Morph M T := { morph : ∀ X, M X  $\rightarrow$  T X }
	- morph  $(c : M X) : T X \triangleq c D$

- -

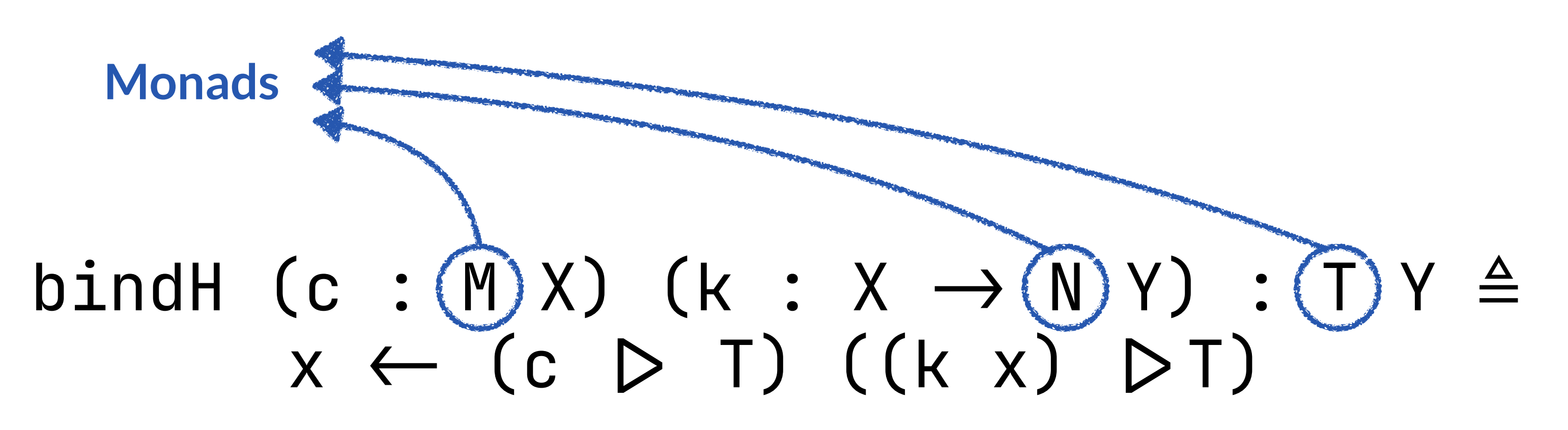

- Monad morphism: a structure preserving map
- Class Morph M T := { morph : ∀ X, M X  $\rightarrow$  T X }
	- morph (c : M X) : T  $X \triangleq c$   $D$  T

- -

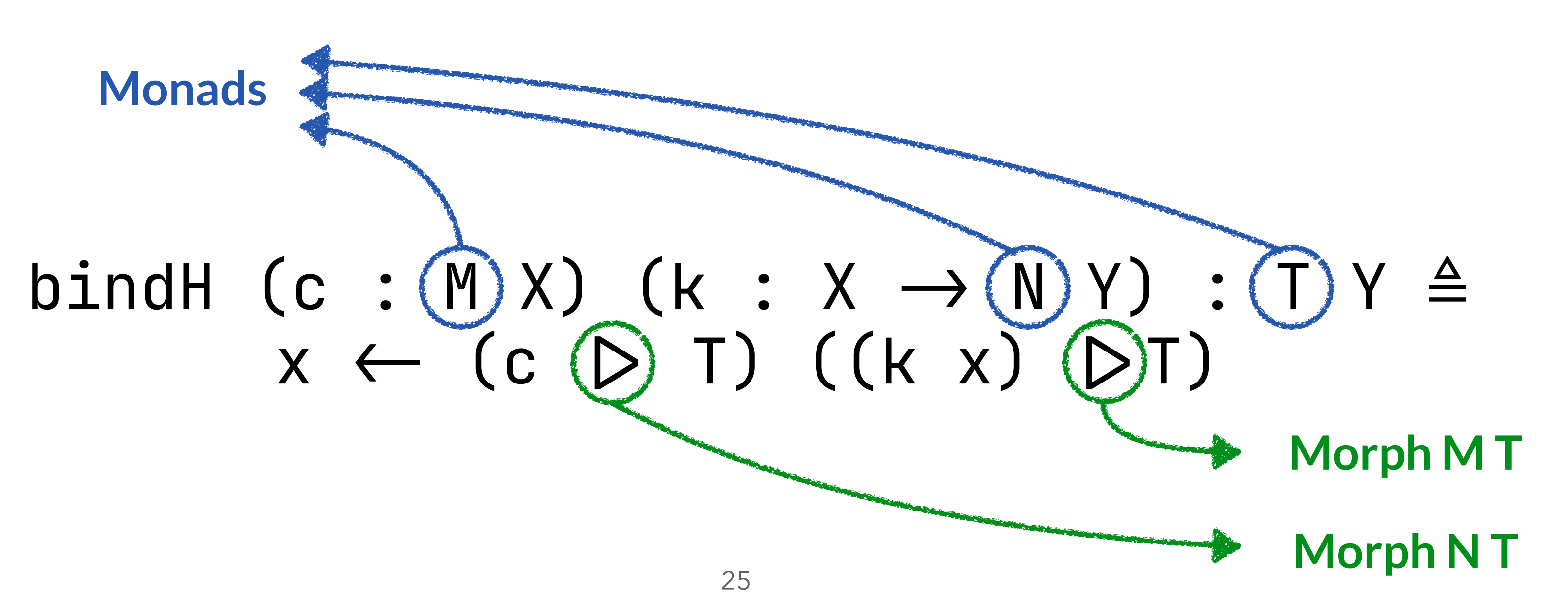

- Class Morph M T := { morph : ∀ X, M X  $\rightarrow$  T X }
	- morph (c : M X) : T  $X \triangleq c$   $D$  T

- Monad morphism: a structure preserving map
- -

$$
\begin{array}{ccc}\n\mathsf{k} & \mathsf{.} & \mathsf{X} & \rightarrow & \mathsf{N} & \mathsf{Y}\n\\
\mathsf{T} & \mathsf{.} & \mathsf{I} & \mathsf{I} & \mathsf{I} & \mathsf{I}\n\\
\mathsf{T} & \mathsf{.} & \mathsf{I} & \mathsf{I} & \mathsf{I}\n\\
\mathsf{T} & \mathsf{.} & \mathsf{I} & \mathsf{I}\n\\
\mathsf{T} & \mathsf{.} & \mathsf{I} & \mathsf{I}\n\\
\mathsf{T} & \mathsf{.} & \mathsf{I}\n\\
\mathsf{T} & \mathsf{.} & \mathsf{I}\n\\
\mathsf{T} & \mathsf{.} & \mathsf{II}\n\\
\mathsf{T} & \mathsf{.} & \mathsf{II}\n\\
\mathsf{T} & \mathsf{.} & \mathsf{II}\n\\
\mathsf{T} & \mathsf{.} & \mathsf{II}\n\\
\mathsf{T} & \mathsf{.} & \mathsf{II}\n\\
\mathsf{T} & \mathsf{.} & \mathsf{III}\n\\
\mathsf{T} & \mathsf{.} & \mathsf{III}\n\\
\mathsf{T} & \mathsf{.} & \mathsf{III}\n\\
\mathsf{T} & \mathsf{.} & \mathsf{III}\n\\
\mathsf{T} & \mathsf{.} & \mathsf{III}\n\\
\mathsf{T} & \mathsf{.} & \mathsf{III}\n\\
\mathsf{T} & \mathsf{.} & \mathsf{III}\n\\
\mathsf{T} & \mathsf{.} & \mathsf{III}\n\\
\mathsf{T} & \mathsf{.} & \mathsf{III}\n\\
\mathsf{T} & \mathsf{.} & \mathsf{III}\n\\
\mathsf{T} & \mathsf{.} & \mathsf{III}\n\\
\mathsf{T} & \mathsf{.} & \mathsf{III}\n\\
\mathsf{T} & \mathsf{.} & \mathsf{III}\n\\
\mathsf{T} & \mathsf{.} &
$$

Problem: how should we help Coq infer T?

 $bindH$  (c : M X) (K  $x \leftarrow (c \quad D)$ 

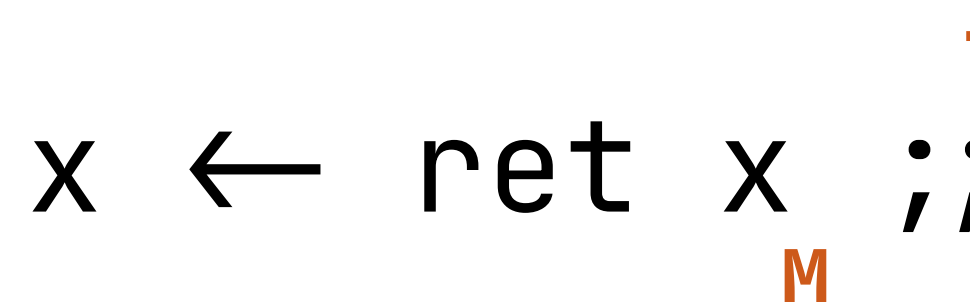

- The monad laws generalize
- $x \leftarrow$  ret  $x \leftarrow i$  k = (k x)  $>$  T **M N T**

- The monad laws generalize
- $x \leftarrow$  ret  $x \leftarrow i$  k = (k x)  $>$  T **M N T**  $x \leftarrow c$  ;; ret  $x = c$   $>$  T

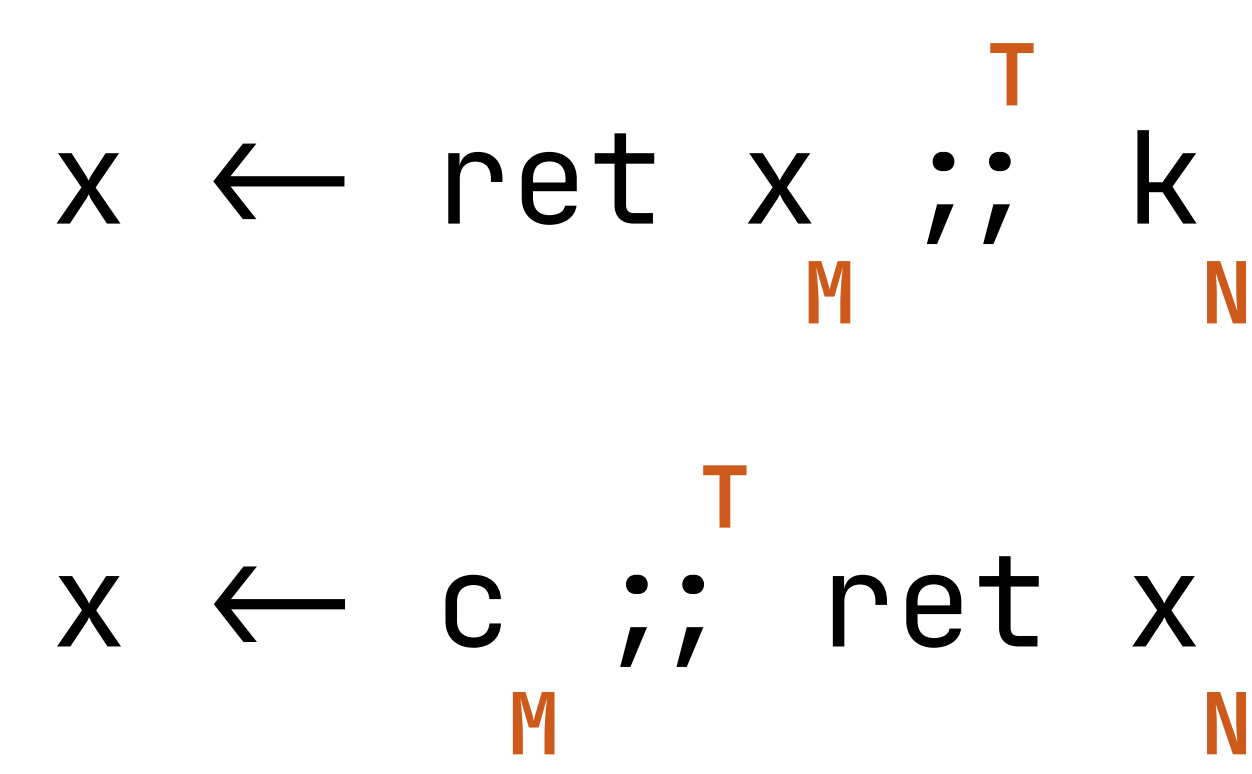

- The monad laws generalize
- $x \leftarrow$  ret  $x \leftarrow i$  k = (k x)  $>$  T **M N T**
- $x \leftarrow c$  ;; ret  $x = c$   $>$  T
- $x \leftarrow c$ ;; ( $\lambda$   $x \Rightarrow y \leftarrow k$   $x$ ;; g) =  $y \leftarrow (x \leftarrow c$ ;; k);; g **T BC AB T**

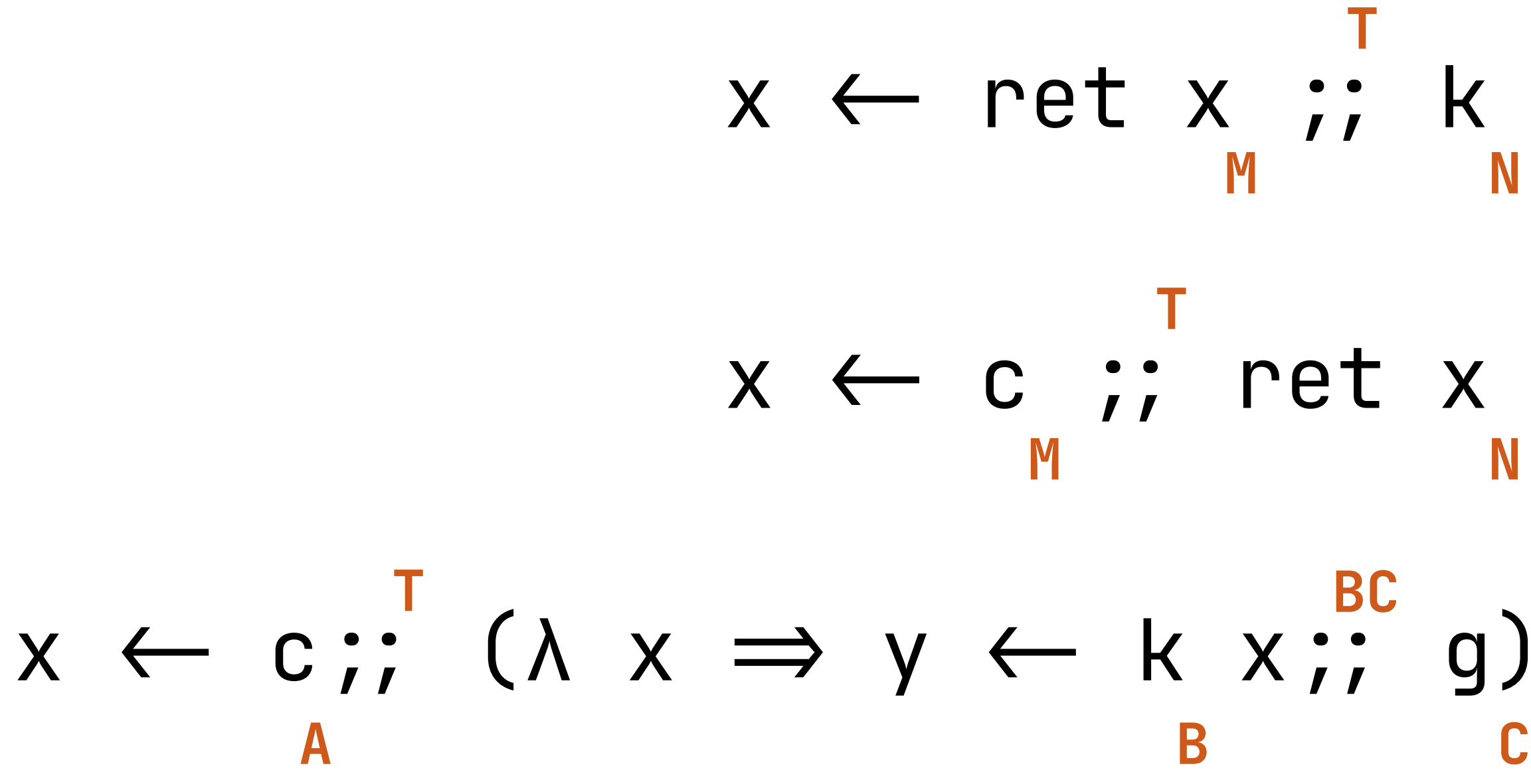

- The monad laws generalize
- Given the right coherence properties!

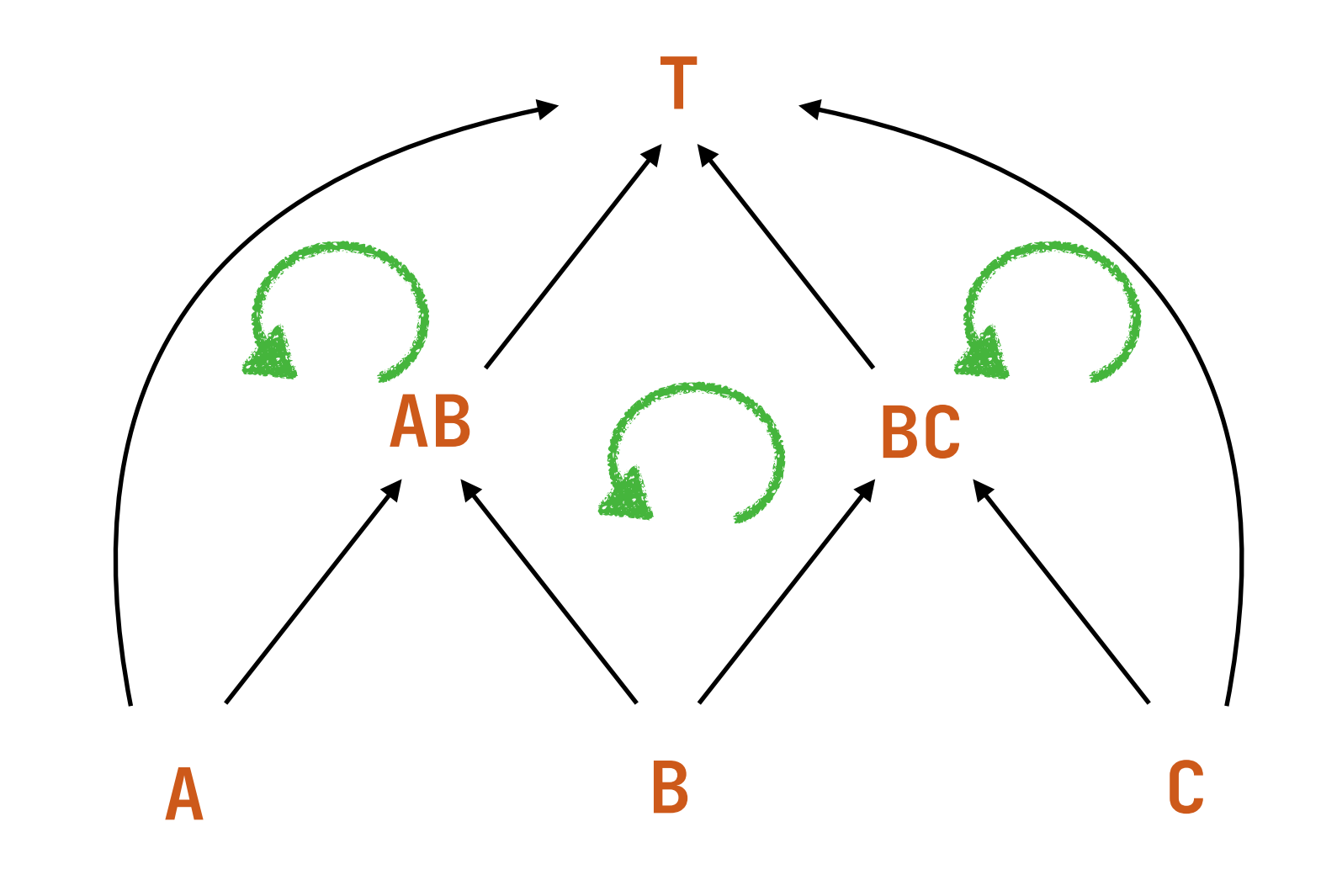

## (More or Less) Stateful Computations

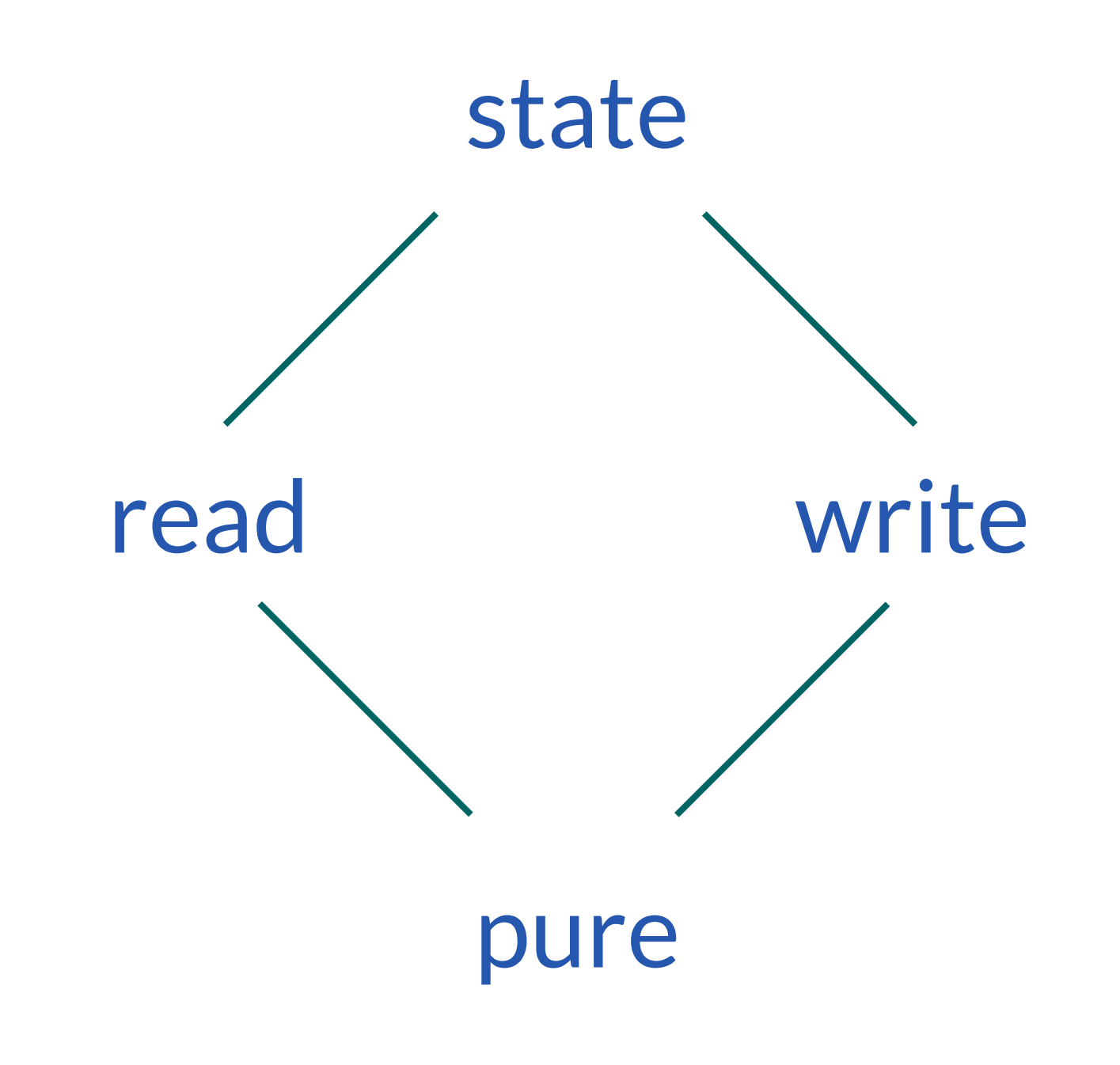

## At the cost of unacceptable annotations, we can mix up computations once our morphisms are defined, and coherence properties proved

## Heterogeneous Monadic Programming

Indexation

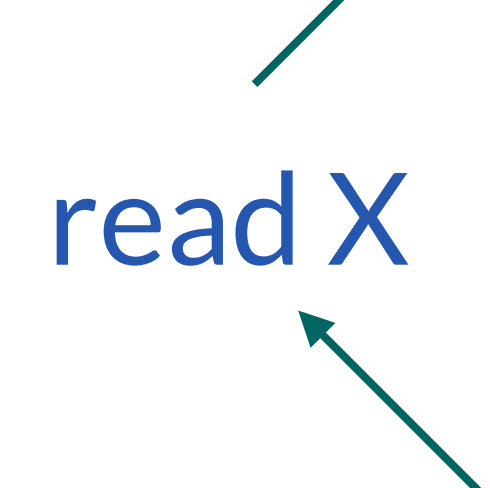

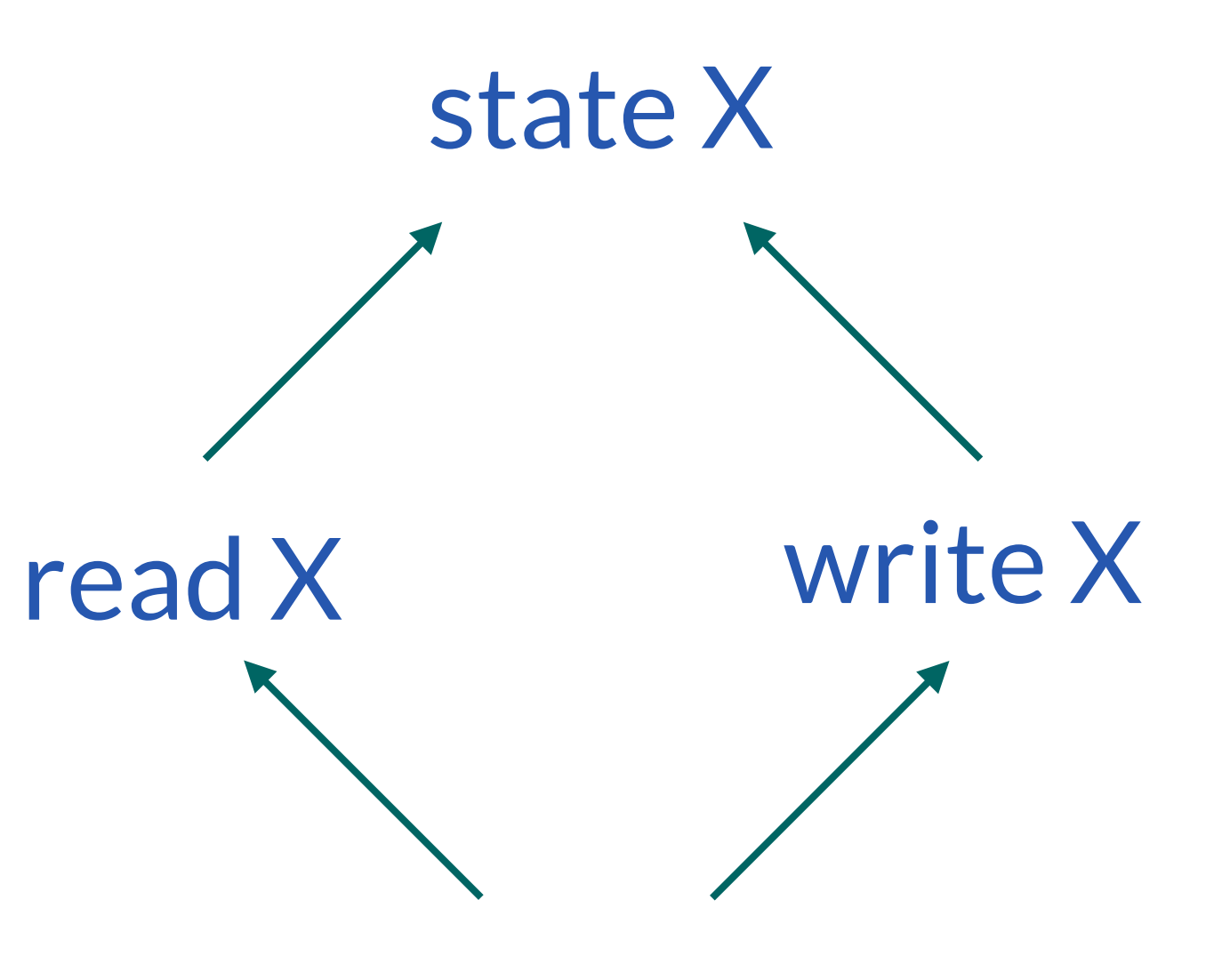

pure X

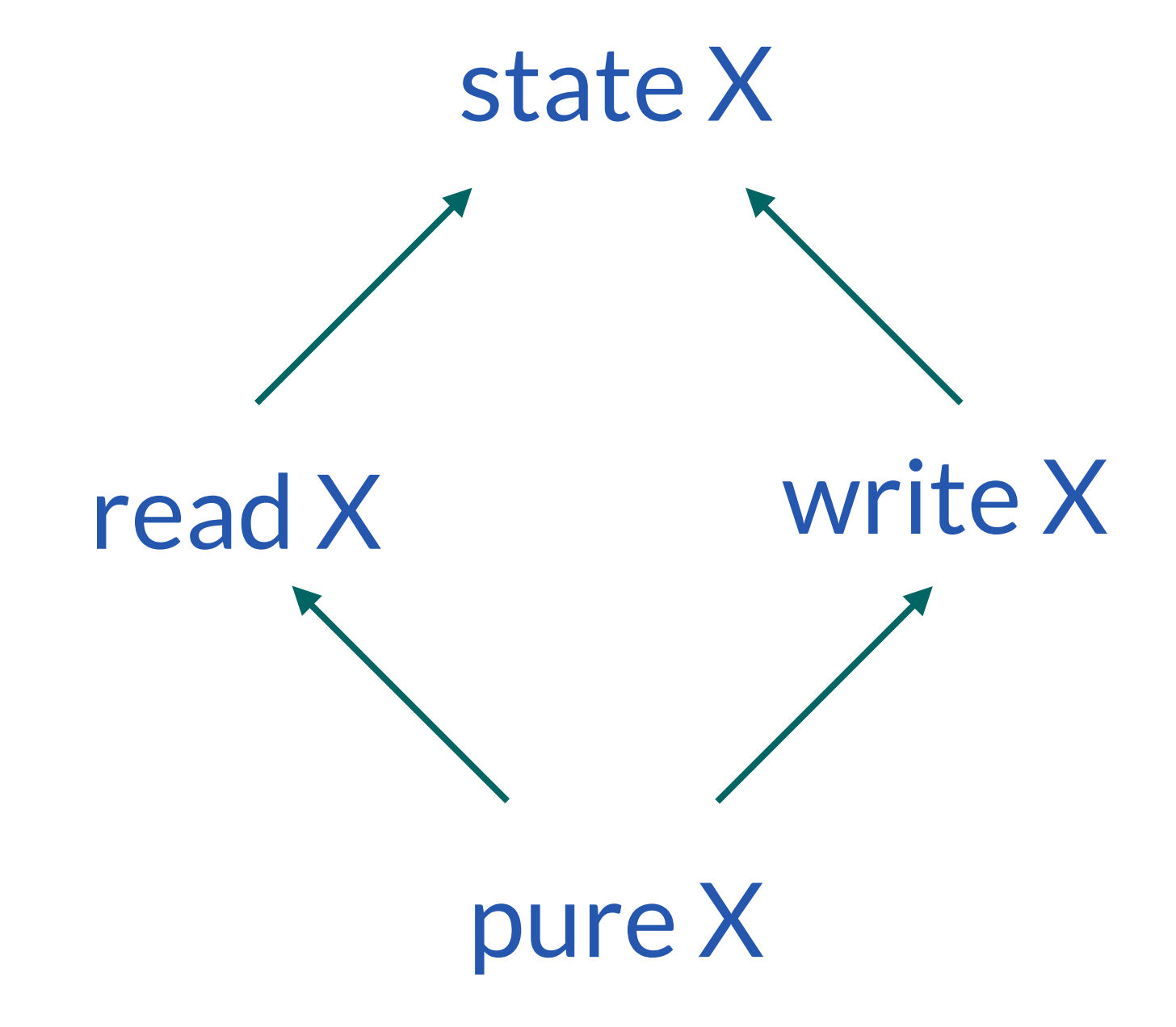

rw r w v  $\langle$  $\zeta_{\ell}$ ⊑ ⊑

## (I, ⊑) partial order

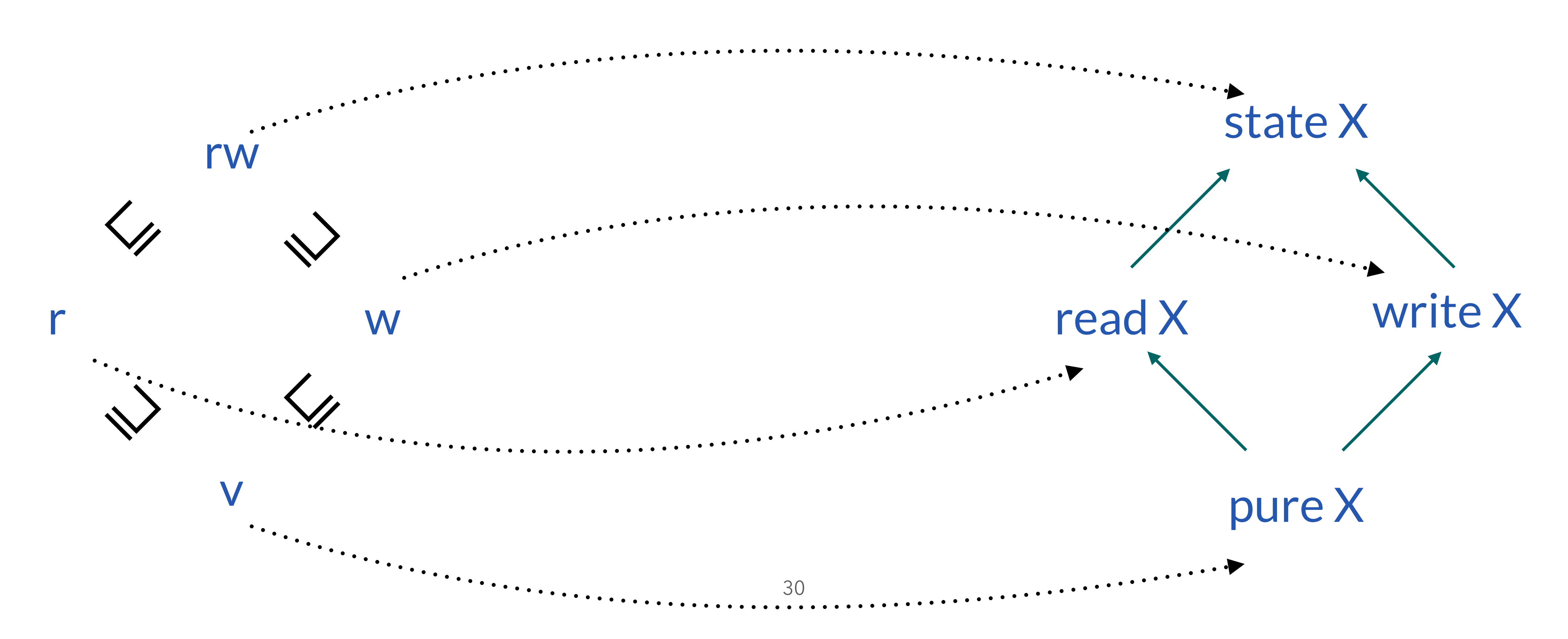

 $[ . ] ] : I \rightarrow$  Monad

## (I, ⊑) partial order

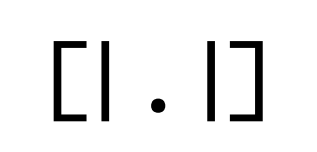

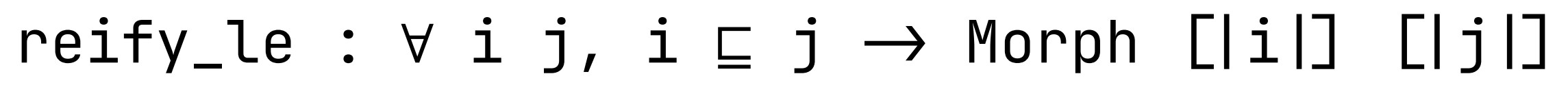

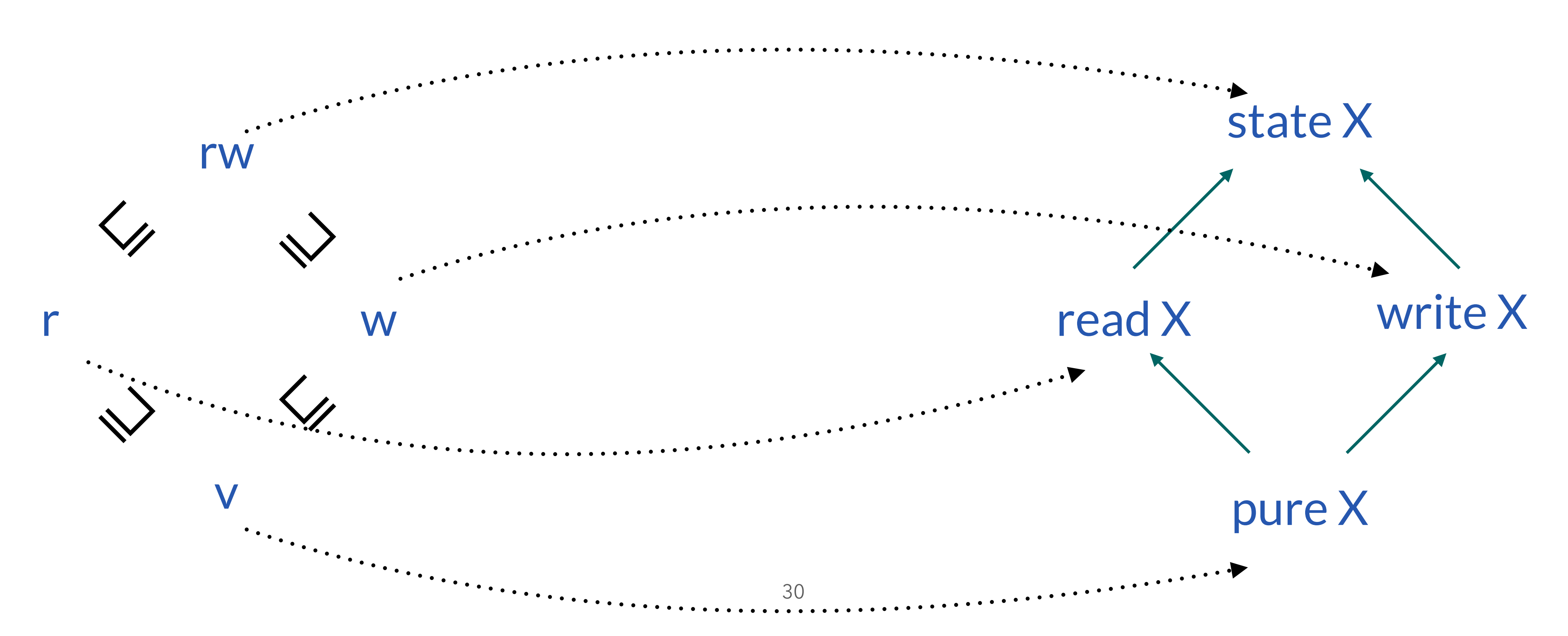

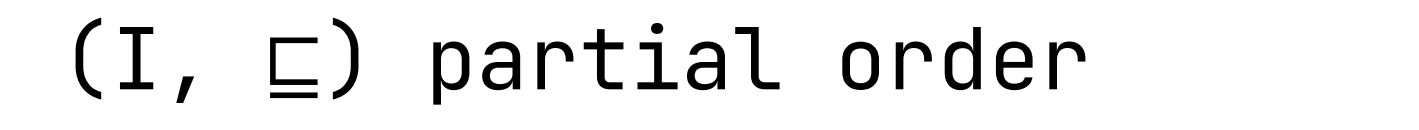

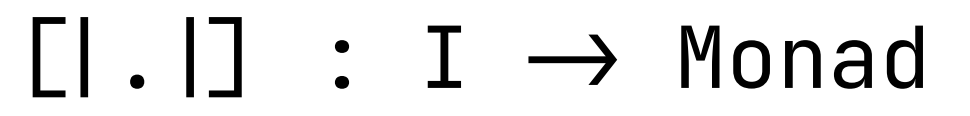

- We sequence computations *across indices*
- bindH (c : [|i|] X) (k : X  $\rightarrow$  [|j|] Y) : [|t|] Y  $\triangleq$  $x \leftarrow (c \triangleright [ |t|]) ( (k x) \triangleright [ |t|])$ 
	- if we can find two proofs:  $i \subseteq t$  and  $j \subseteq t$

## $(c \rhd (i \rhd (j) \rhd (j \rhd k) = c \rhd (i \rhd k))$

- We sequence computations *across indices*
- bindH (c : [|i|] X) (k : X  $\rightarrow$  [|j|] Y) : [|t|] Y  $\triangleq$  $x \leftarrow (c \triangleright [ |t|]) ( (k x) \triangleright [ |t|])$ 
	- if we can find two proofs:  $i \sqsubseteq t$  and  $j \sqsubseteq t$
	- We guarantee the coherence requirements once and for all:

## Heterogeneous Monadic Programming

Directed Set

## A Join to Settle on our Destination

## We sequence computations across indices

## bindH (c : [|i|] X) (k : X  $\rightarrow$  [|j|] Y) : [|t|] Y  $\triangleq$  $x \leftarrow (c \triangleright [ |t|]) ( (k x) \triangleright [ |t|])$

## (I, ⊑) ordered set

## if we can find two proofs:  $i \sqsubseteq t$  and  $j \sqsubseteq t$

## A Join to Settle on our Destination

(I, ⊑, ⊔) directed set

- bindH (c : [|i|] X) (k : X  $\rightarrow$  [|j|] Y) : [|i  $\sqcup$  j|] Y  $\triangleq$  $x \leftarrow (c \triangleright [i \sqcup j] ) ((k \times) \triangleright [i \sqcup j] )$ 
	- and we always have:  $i \subseteq [ | 1 \cup j | ]$  and  $j \subseteq [ | 1 \cup j | ]$

We sequence computations across indices

## A Join to Settle on our Destination

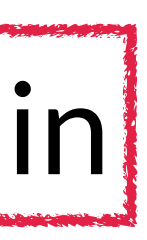

(I, ⊑, ⊔) directed set

No annotation needed anymore! But some dependent programming sneaks in

- We sequence computations across indices
- bindH (c : [|i|] X) (k : X  $\rightarrow$  [|j|] Y) : [|i  $\sqcup$  j|] Y  $\triangleq$  $x \leftarrow (c \triangleright [i \sqcup j] ) ((k \times) \triangleright [i \sqcup j] )$ 
	- and we always have:  $i \subseteq [ | i \cup j | ]$  and  $j \subseteq [ | i \cup j | ]$

## Mixing Up the Free Monad

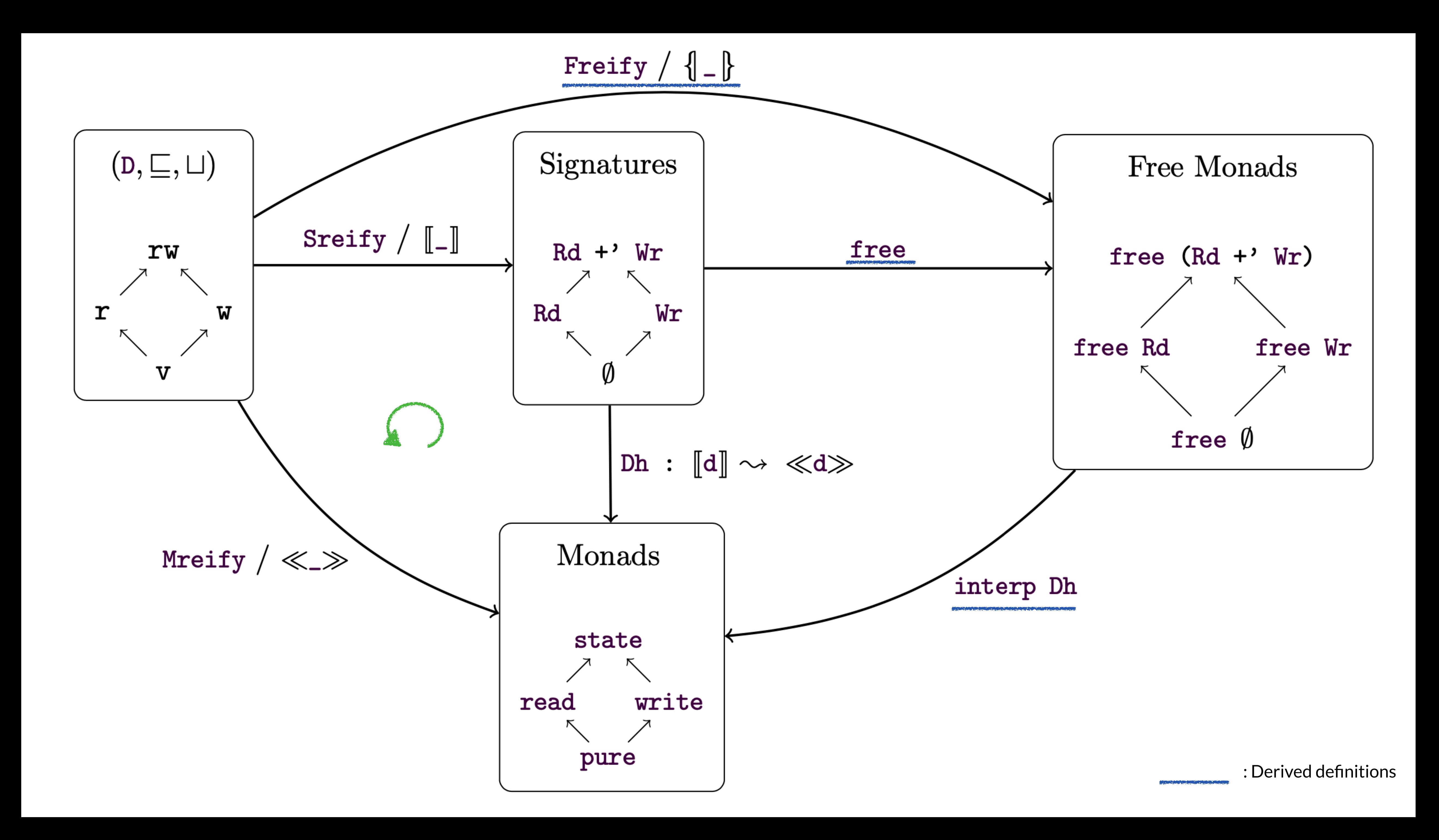

## Commutation Property

- Heterogenous computations can be broken back down into their simpler components
	- $\forall$  (c : free [|i|] X) (k : X  $\rightarrow$  free [|j|] Y)
- I (Fbind m k) = Mbind (I m) ( $\lambda x \implies I$  (k x))

## Commutation Property

- Heterogenous computations can be broken back down into their simpler components
	- $\forall$  (c : free [|i|] X) (k : X  $\rightarrow$  free [|j|] Y)
- I (Fbind m k) = Mbind (I m) ( $\lambda x \implies I$  (k x))

Simpler monadic structures

Complex monadic structure

## Payoff and Perspectives

## Toy Example and Illustration

Variable init : cell  $\rightarrow$  free Wr unit Variable fetch : free Rd cell Definition main (n : cell) : free (Rd + Wr) bool = init n;;  $v1 \leftarrow$  fetch;;  $v2 \leftarrow$  fetch;; ret (v1 =? v2)  $\{\lambda b \implies b = true\}$ 

## Toy Example and Illustration

Variable fetch : free Rd cell init n;;  $v1 \leftarrow$  fetch;;  $v2 \leftarrow$  fetch;; ret (v1 =? v2)  $\{\lambda b \implies b = \text{true}\}$ 

 $\rightarrow$  Instantiating our interface allows us to write the program above

Variable init : cell  $\rightarrow$  free Wr unit Definition main (n : cell) : free (Rd + Wr) bool =

## Toy Example and Illustration

Variable fetch : free Rd cell init n;;  $v1 \leftarrow$  fetch;;  $v2 \leftarrow$  fetch;; ret (v1 =? v2)  $\{\lambda b \implies b = true\}$ 

 $\rightarrow$  Instantiating our interface allows us to write the program above

Variable init : cell  $\rightarrow$  free Wr unit Definition main (n : cell) : free (Rd + Wr) bool =

- 
- $\rightarrow$  We can leverage the invariant inherent to read-only computations in the proof
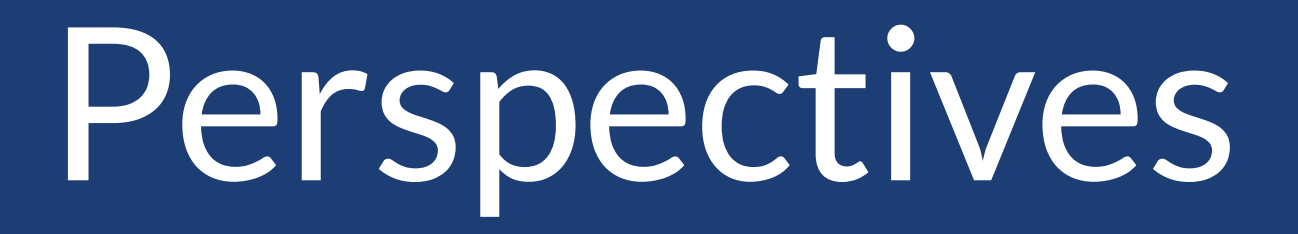

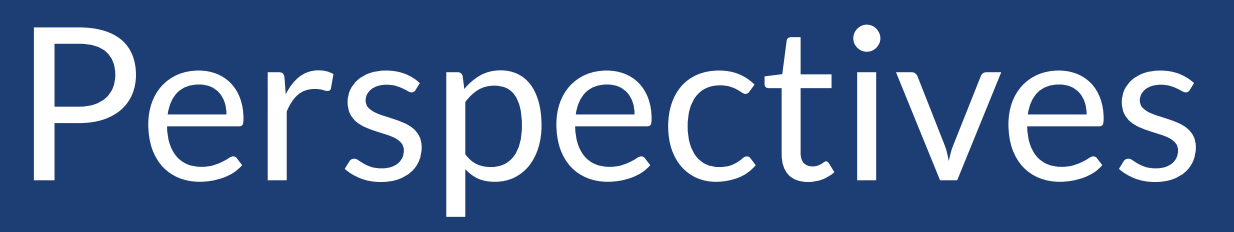

 $\rightarrow$  Tactics to handle indices in types

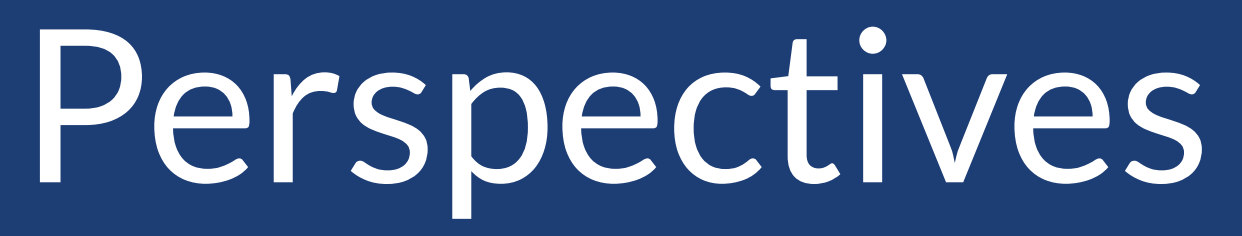

#### $\rightarrow$  Tactics to handle indices in types

# ➡ Clarifying how to leverage the approach

**EVALUE:** Should the monads come with their specification monad à la Maillard?

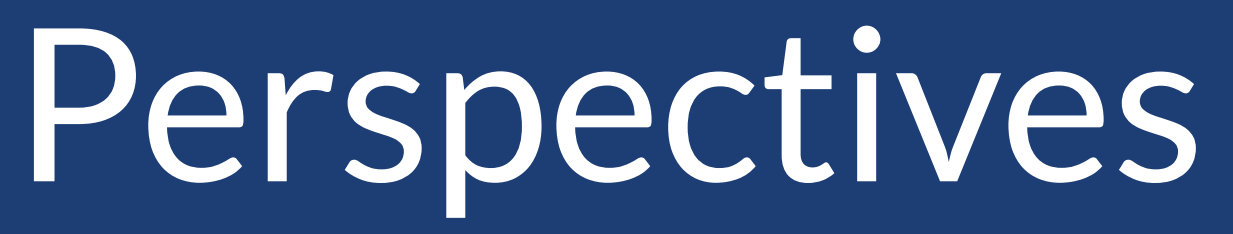

#### $\rightarrow$  Tactics to handle indices in types

# ➡ Clarifying how to leverage the approach

#### $\rightarrow$  Should the monads come with their specification monad à la Maillard?

### ➡ Scaling up

 $\rightarrow \rightarrow$  Can it deliver and help in Martin's R project?

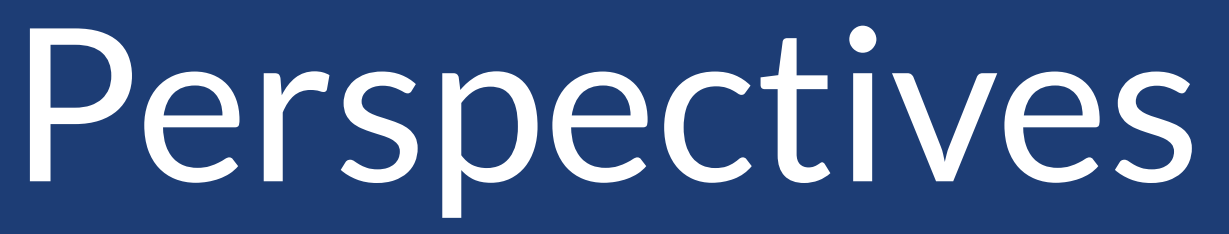

#### $\rightarrow$  Tactics to handle indices in types

# ➡ Clarifying how to leverage the approach

#### $\rightarrow$  Should the monads come with their specification monad à la Maillard?

# ➡ Scaling up

#### $\rightarrow \rightarrow$  Can it deliver and help in Martin's R project?

# ➡Beyond subsets of operations

 $\rightarrow$  Increment operation interpreted into monotone functions of the cell

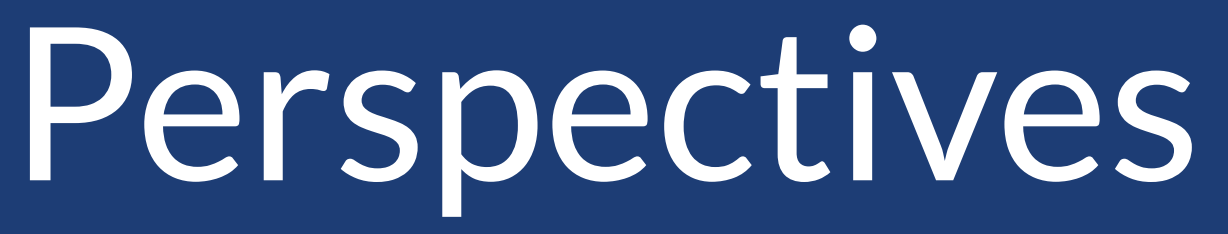

40

# ➡ Better robustness

#### $\rightarrow$  Tactics to handle indices in types

# $\rightarrow$  Clarifying how to leverage the approach

#### $\rightarrow$  Should the monads come with their specification monad à la Maillard?

# ➡ Scaling up

#### $\rightarrow \rightarrow$  Can it deliver and help in Martin's R project?

Isn't it just Katsumata's graded monads? Didn't Swamy's lightweight monadic programming already address this?

# ➡Beyond subsets of operations

 $\rightarrow$  Increment operation interpreted into monotone functions of the cell

### ➡Related Work

# Effectful Programming across Heterogeneous Computations

# Thanks!

https://gitlab.inria.fr/yzakowsk/ordered-signatures/-/tree/jfla23/